# Open API for energy management platform

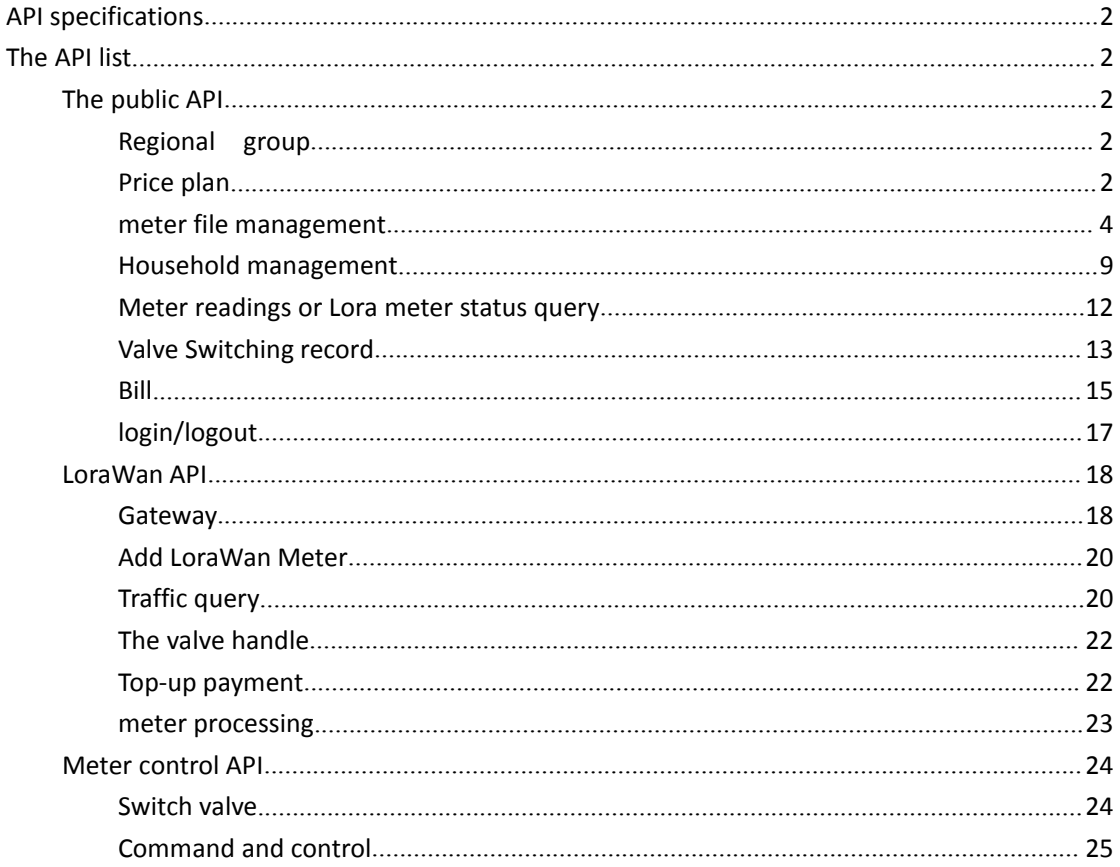

## <span id="page-1-0"></span>**API specifications**

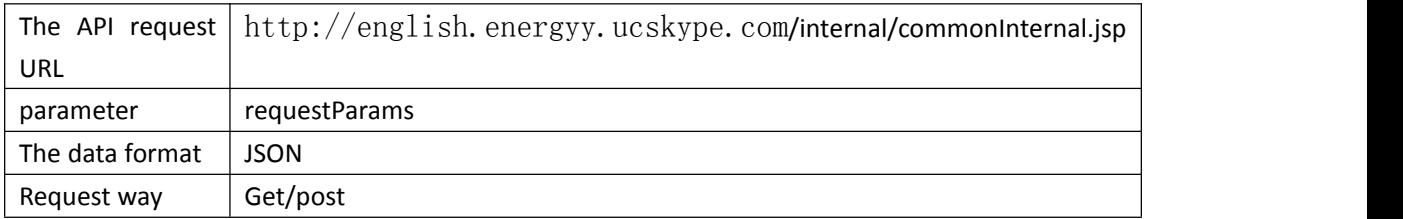

## <span id="page-1-1"></span>**The API list**

## <span id="page-1-2"></span>**The public API**

Meter management function, application layer function

#### <span id="page-1-3"></span>**Regional group**

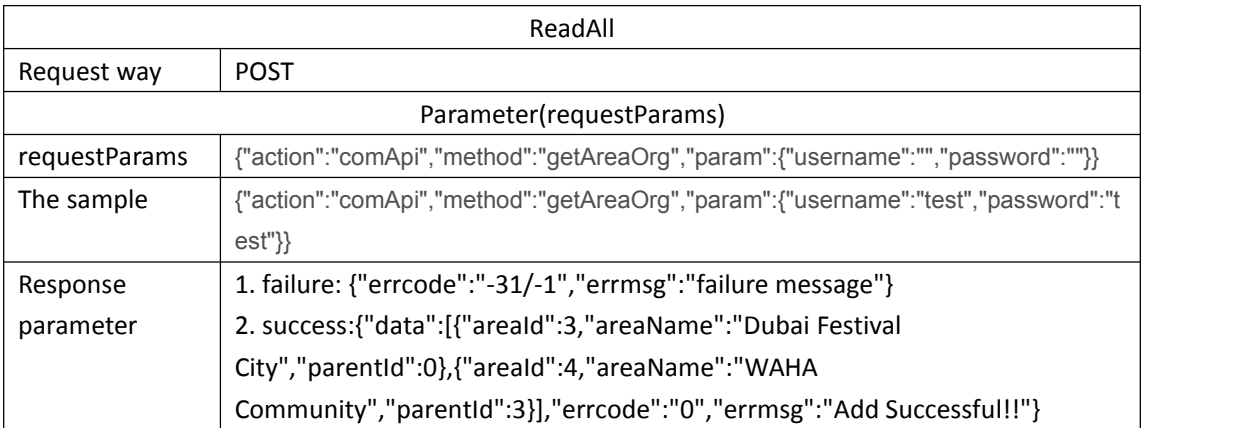

#### <span id="page-1-4"></span>**Price plan**

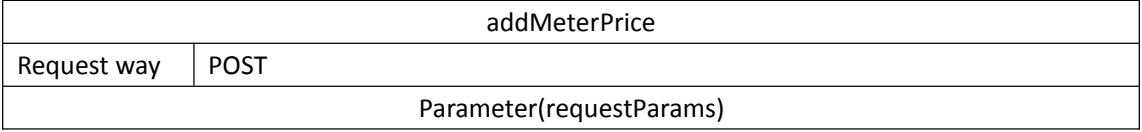

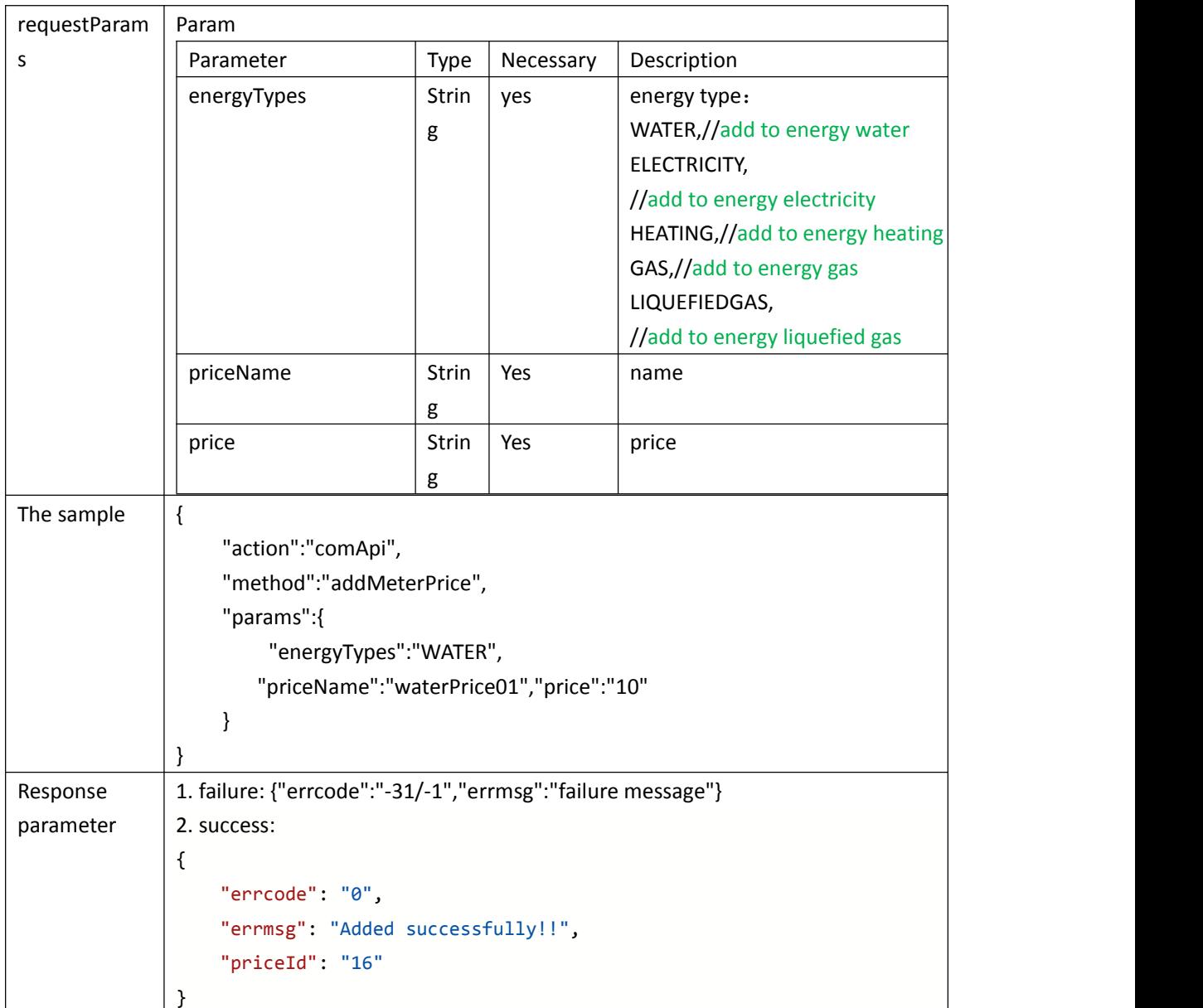

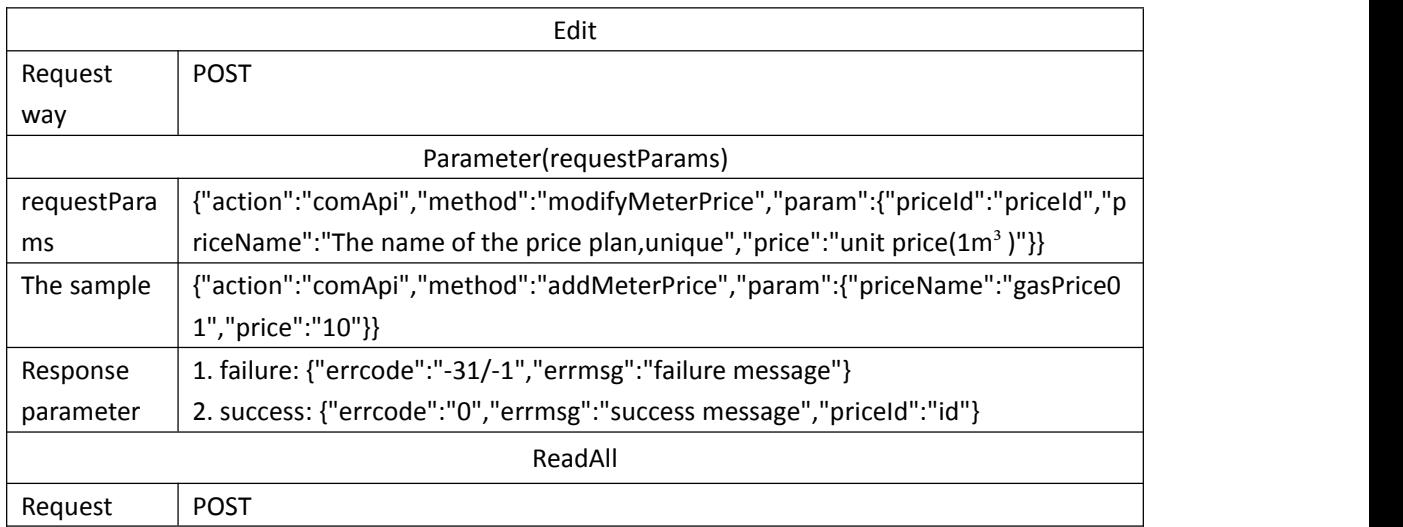

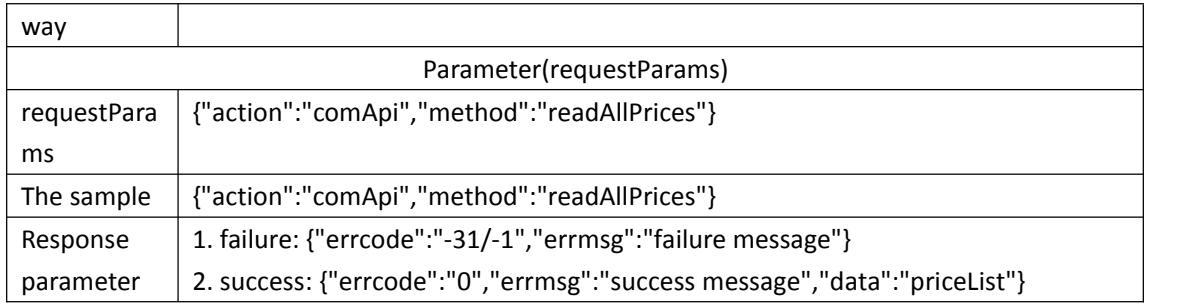

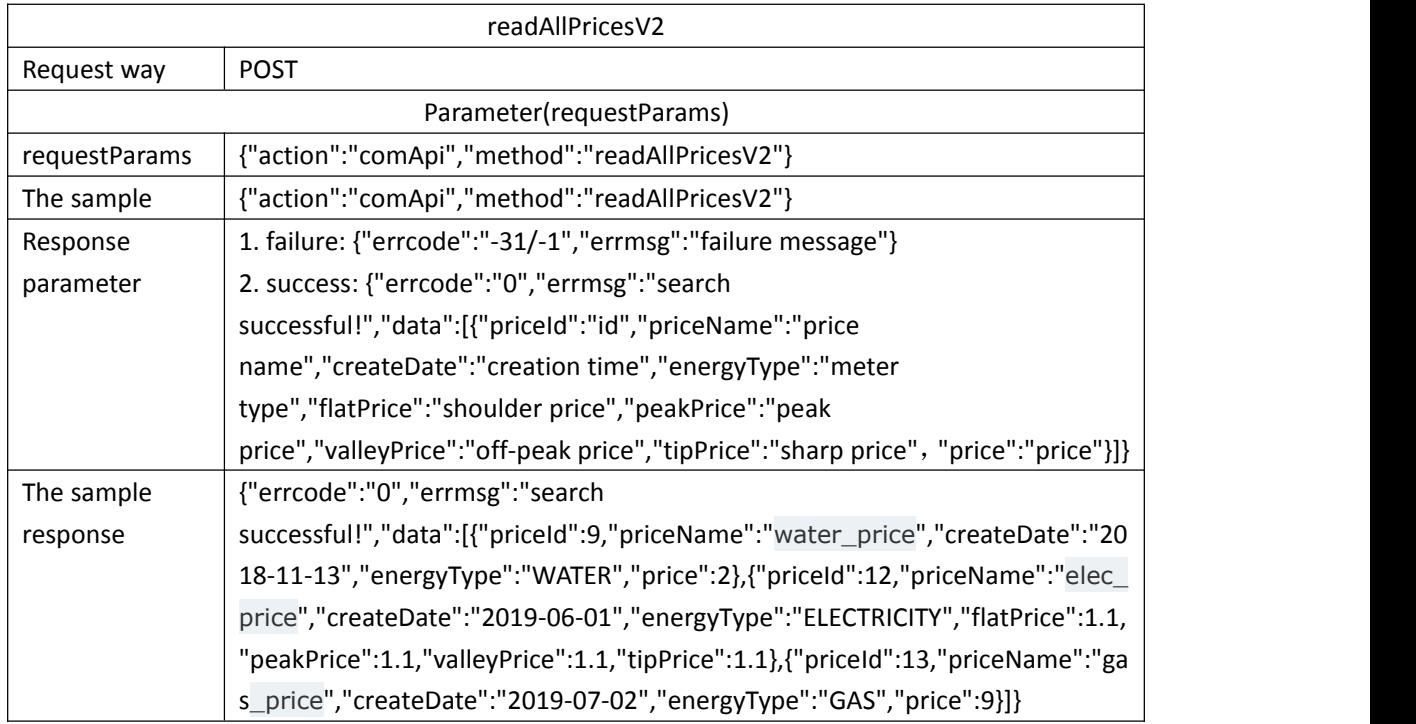

## <span id="page-3-0"></span>**meter file management**

#### **Add meter**

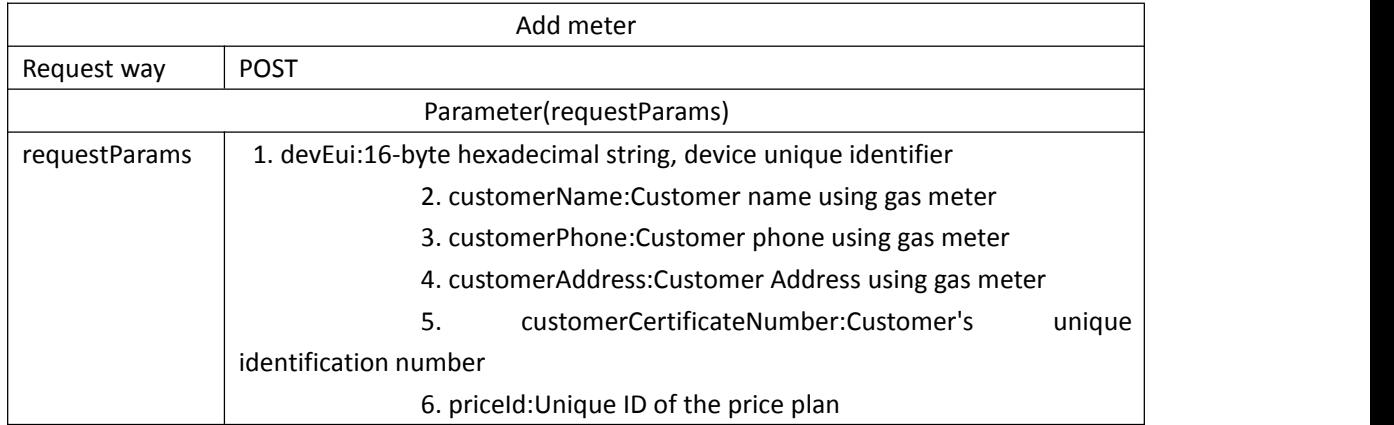

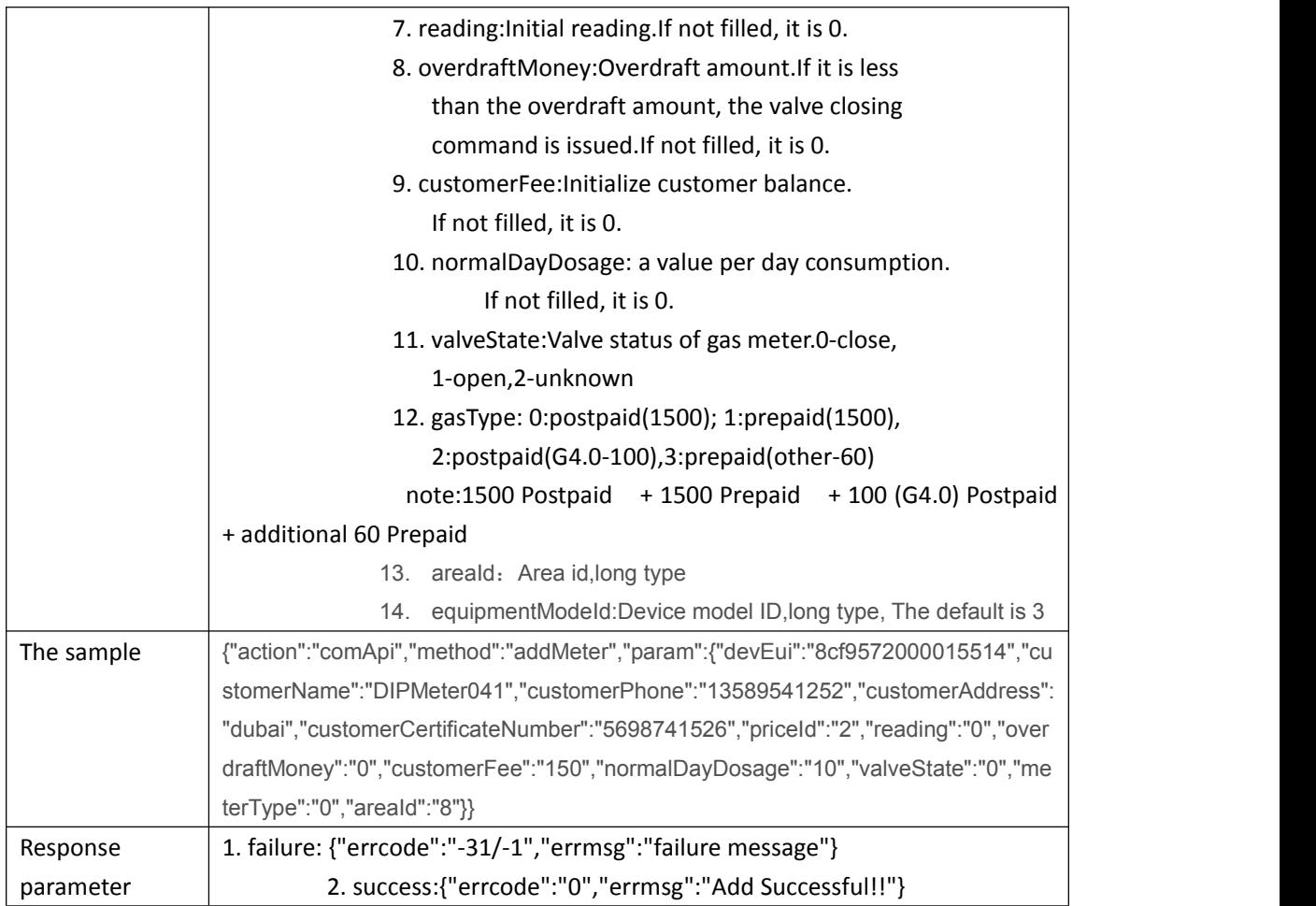

#### **Edit meter**

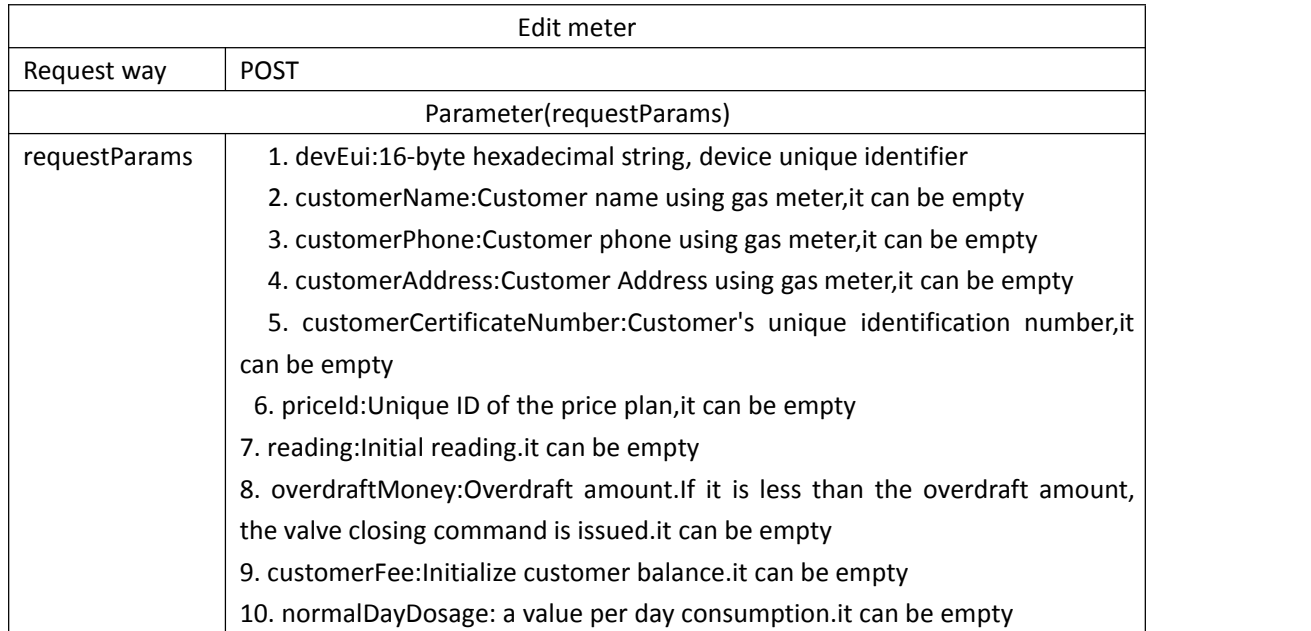

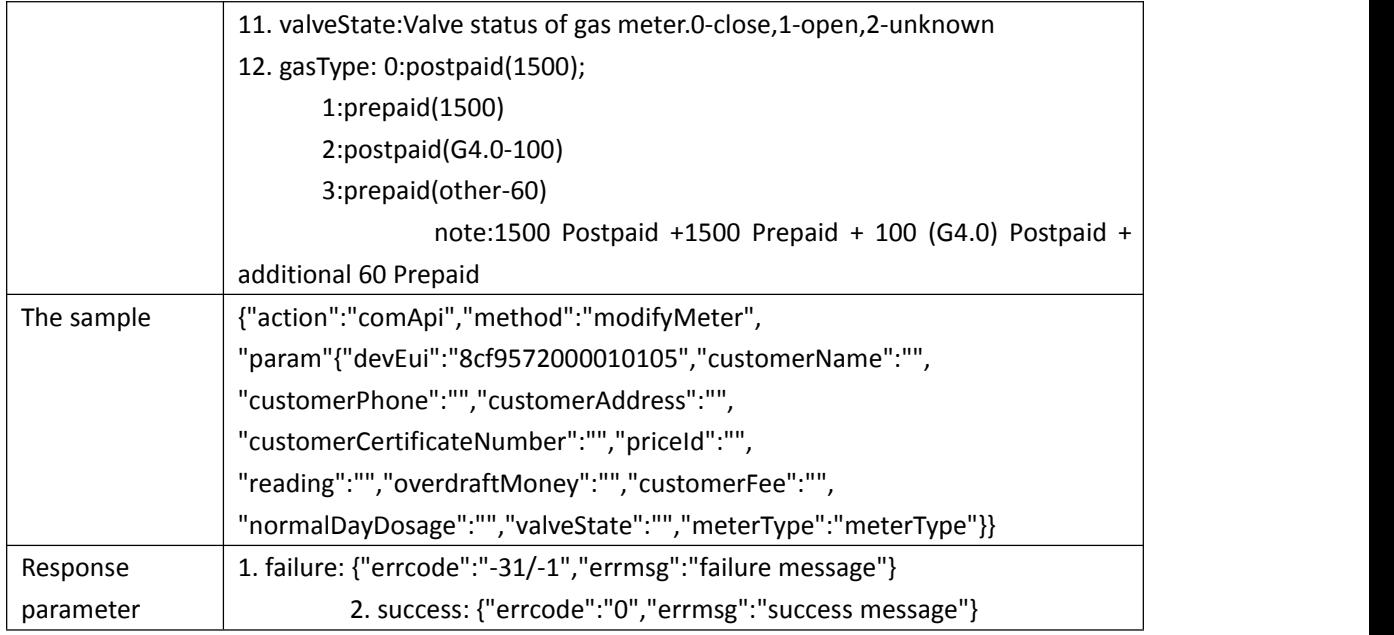

#### **List all the meters**

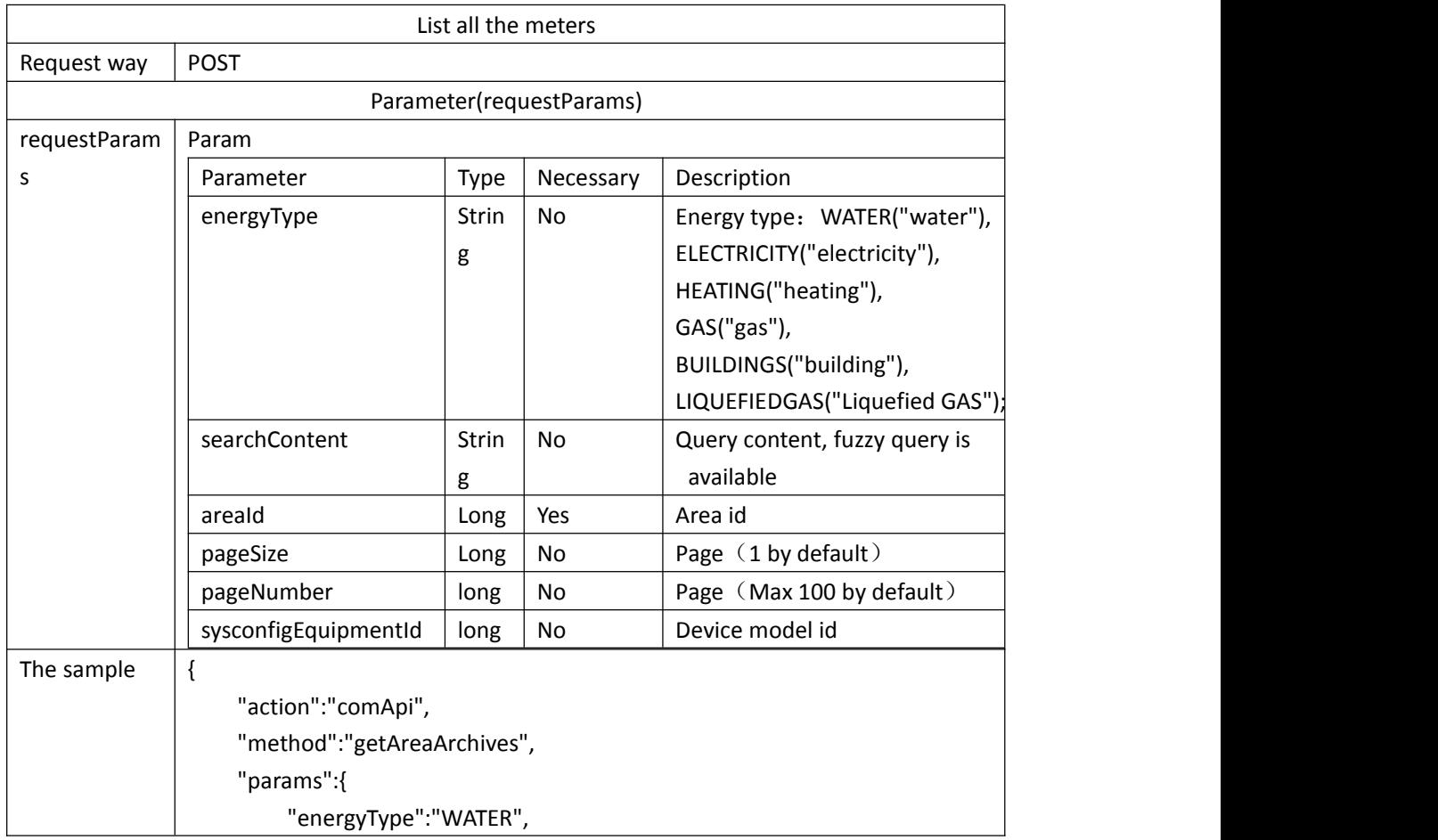

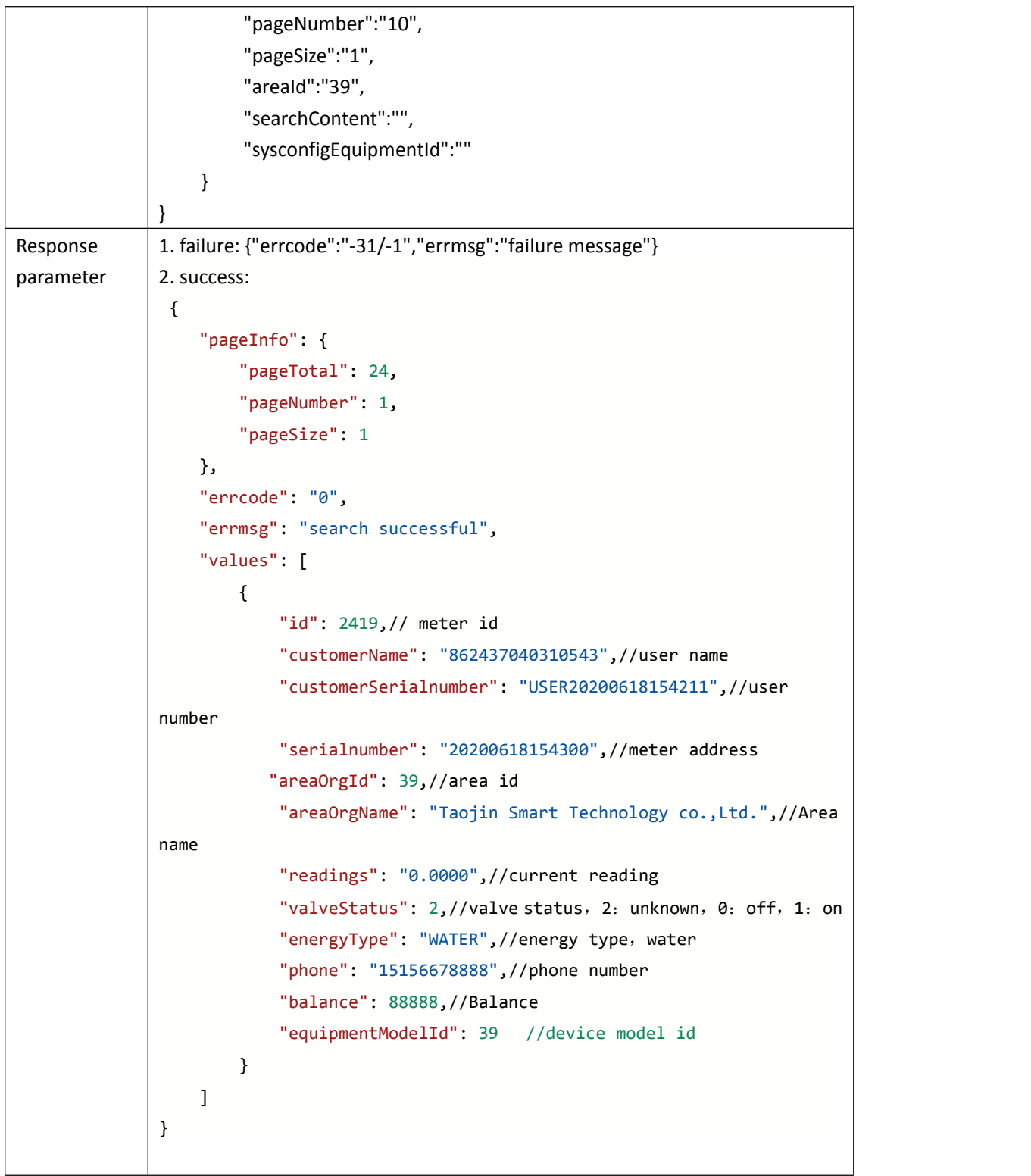

### **Detail of Water/Electricity/Gas meter**

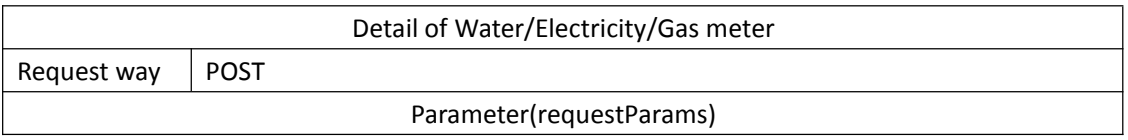

Technology r&d center

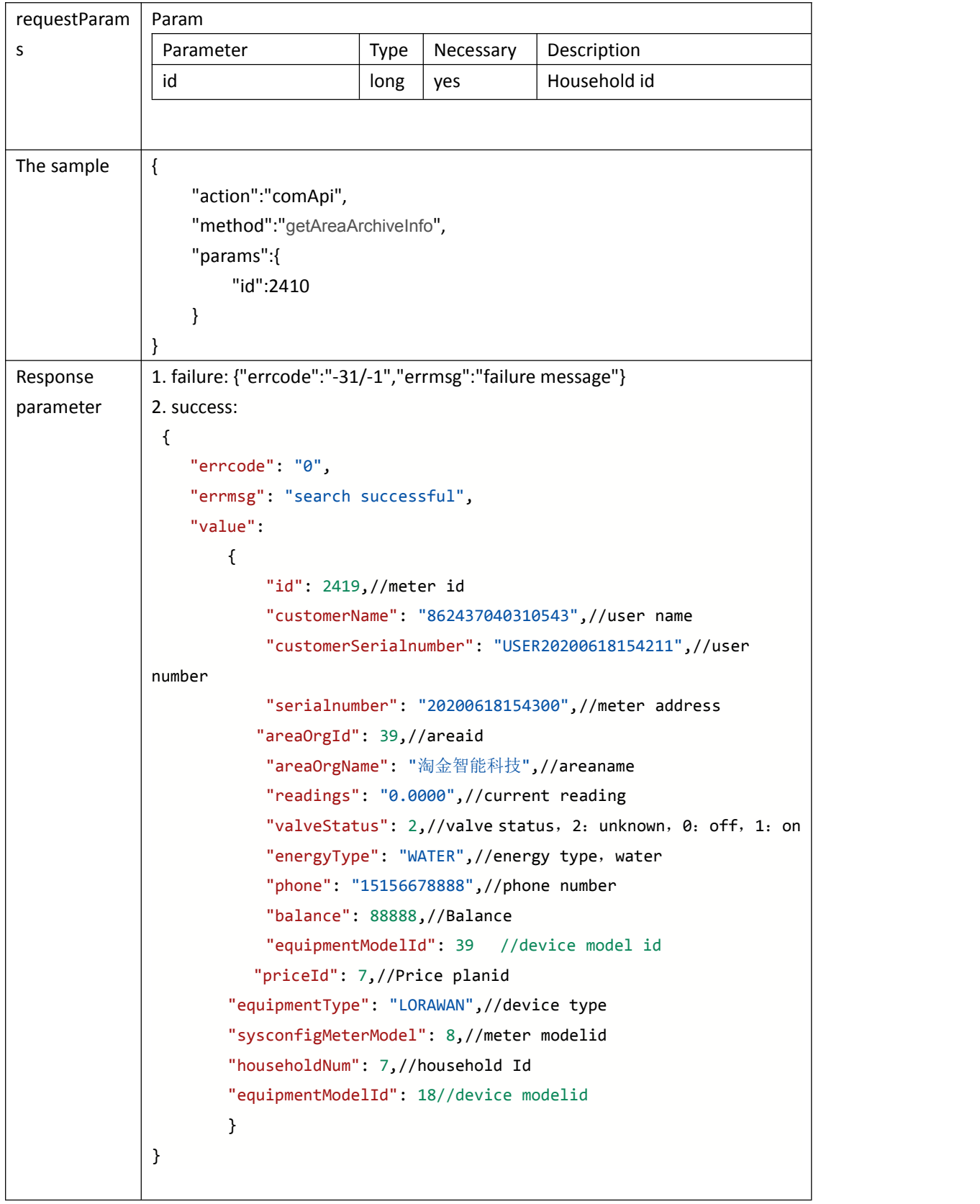

## <span id="page-8-0"></span>**Household management**

## **Query details of household**

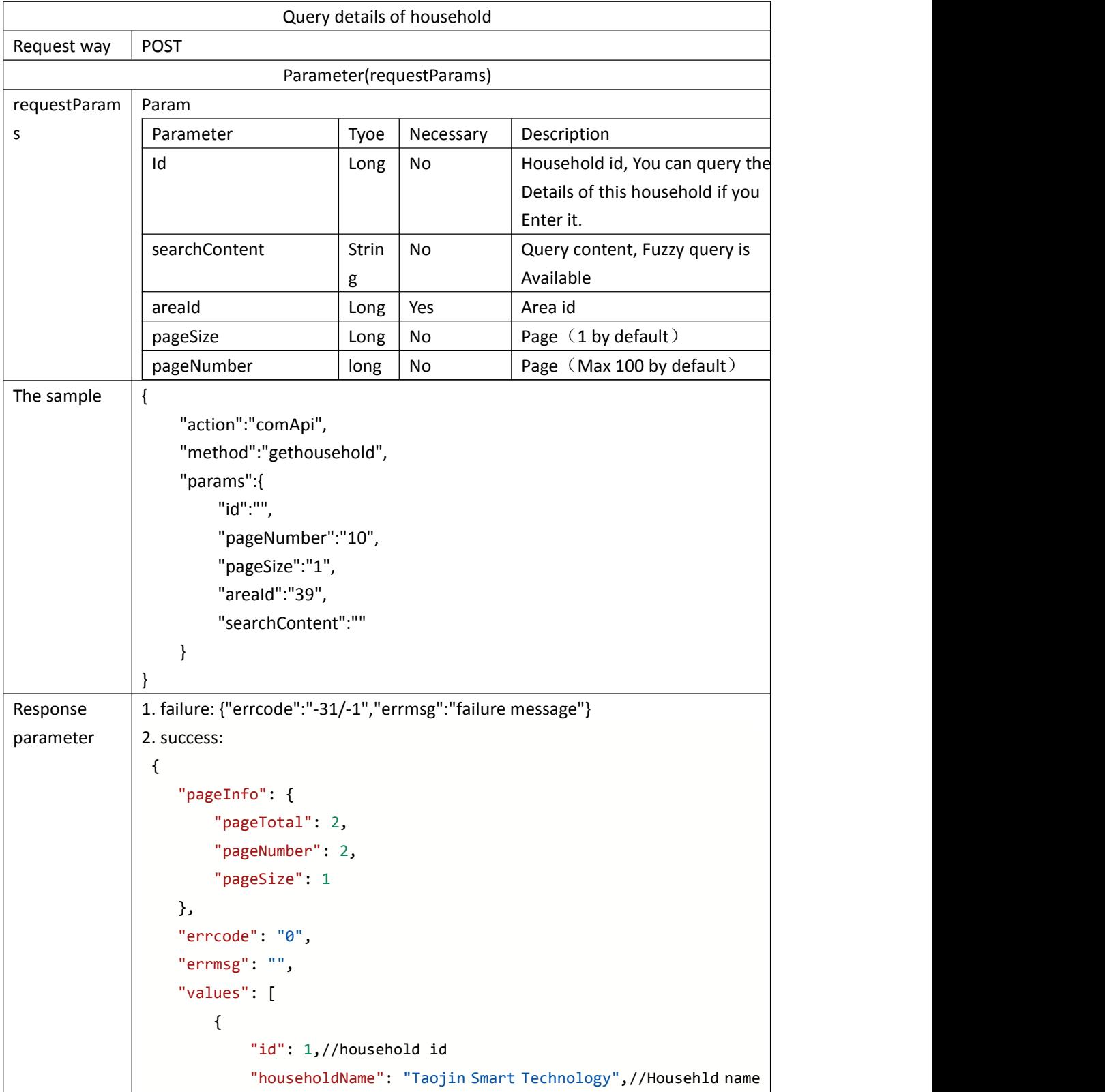

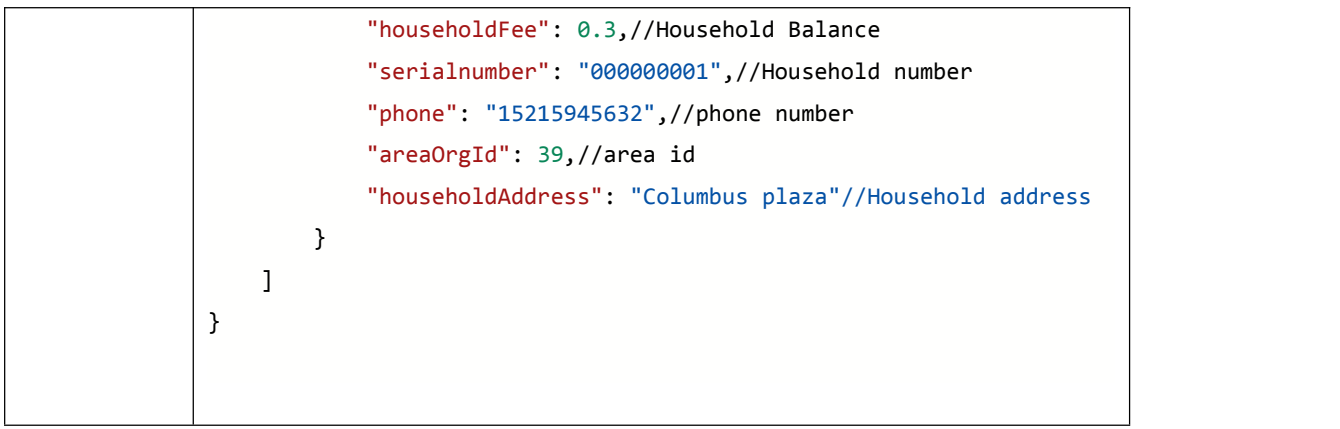

#### **Add**

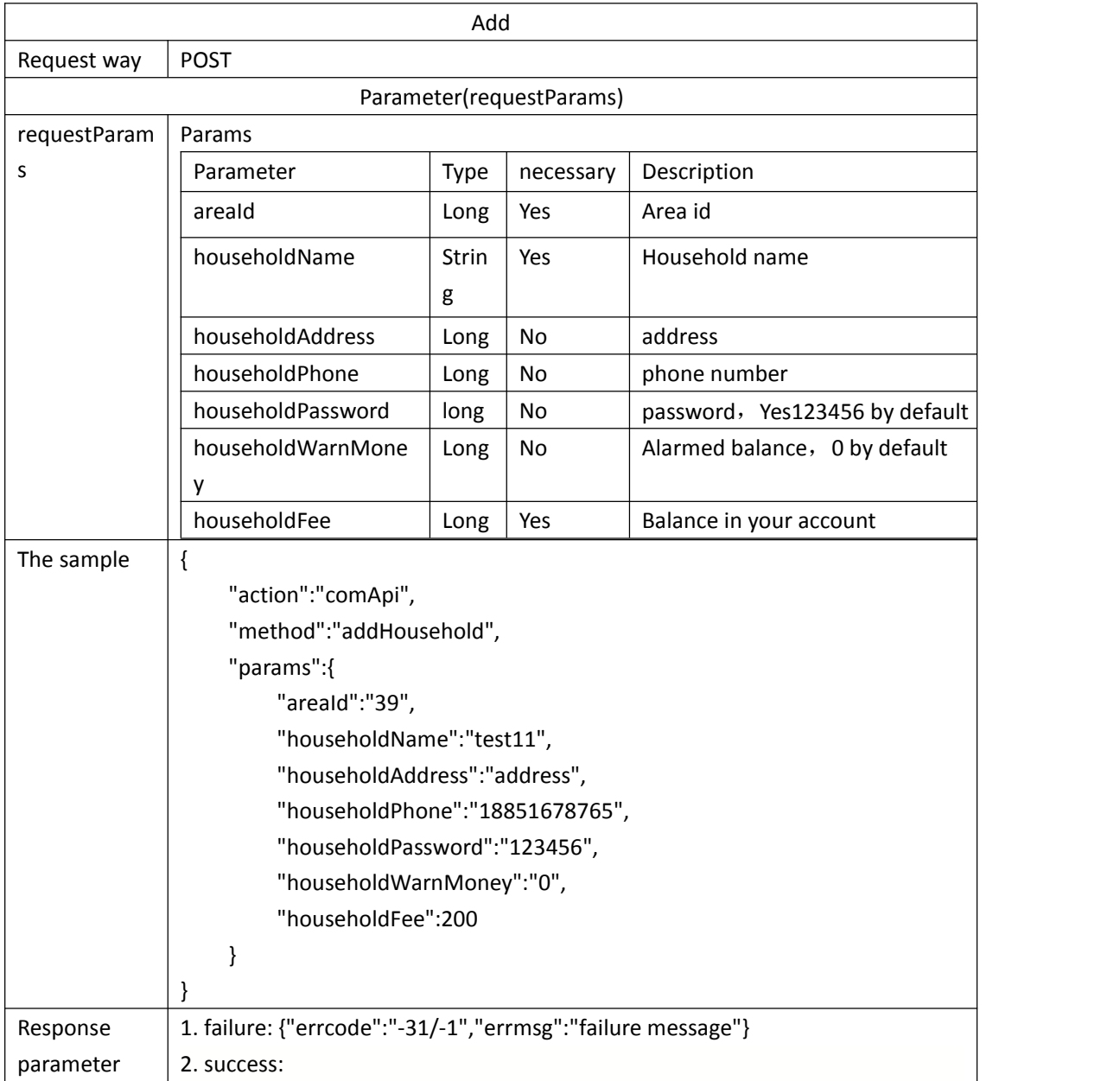

 $\{$   $\{$ "errcode": "0", "errmsg": "succeed", "householdId": 45//household id }

## **Modify**

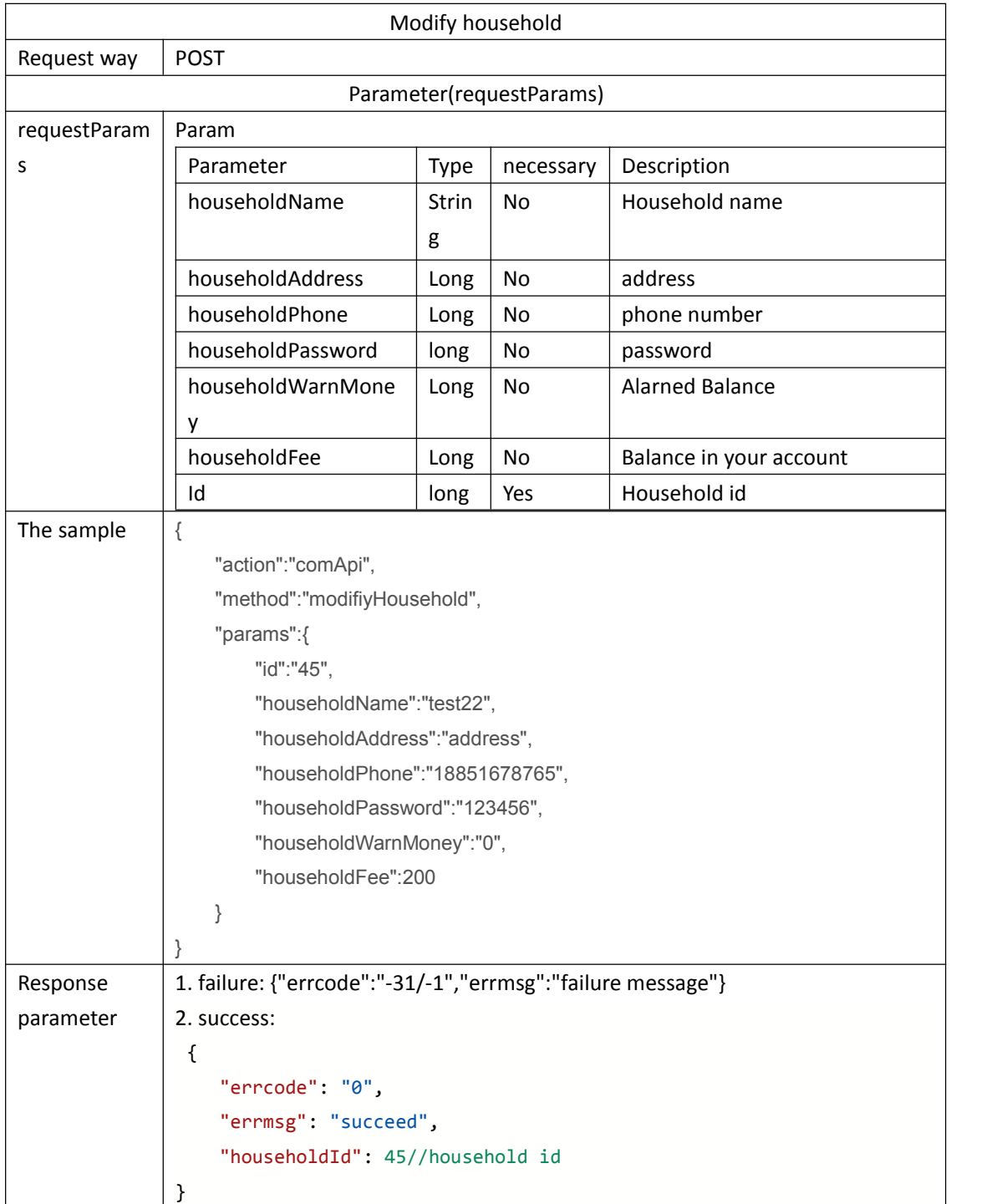

## <span id="page-11-0"></span>**Meter readings or Lora meter status query**

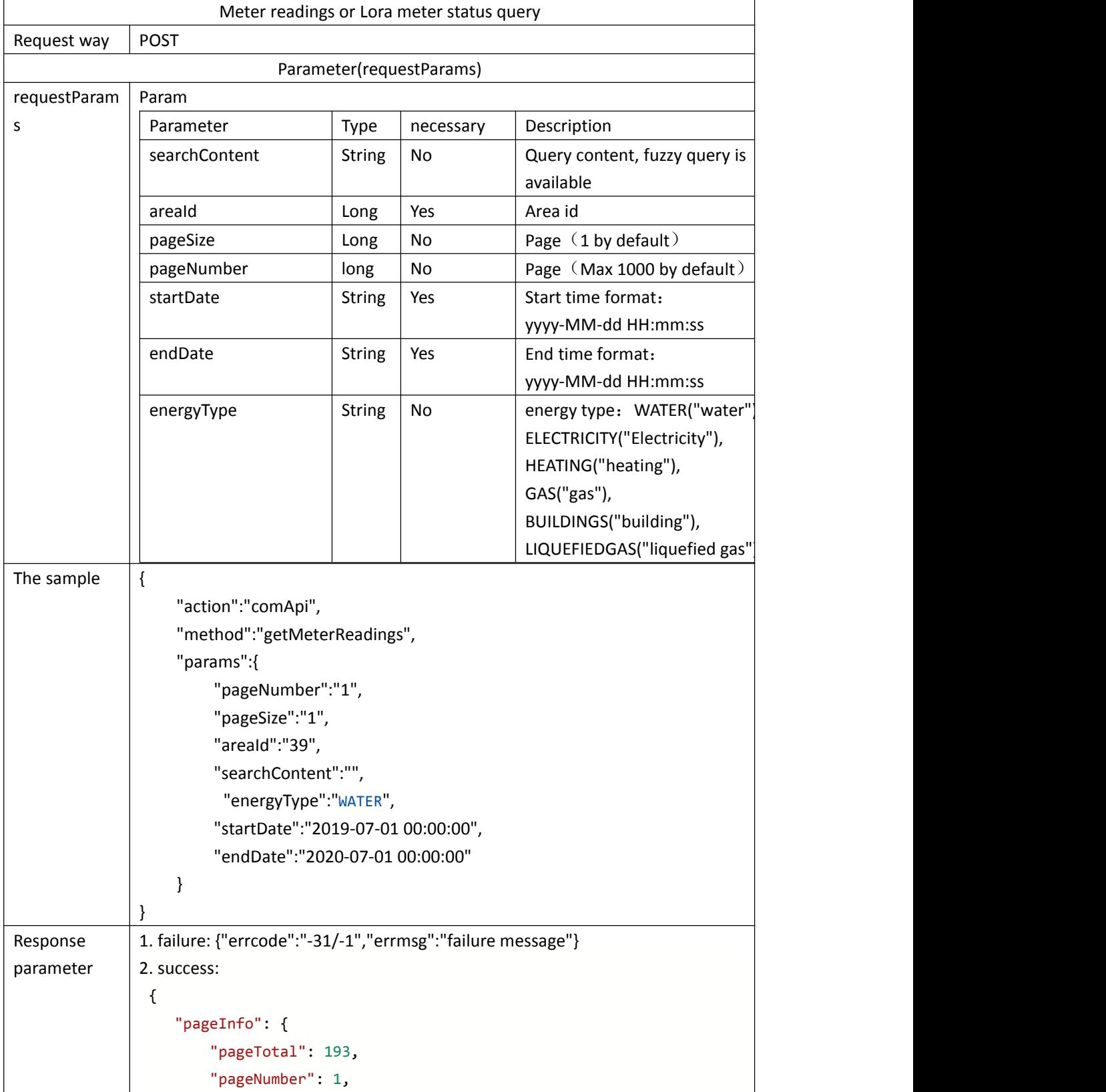

```
"pageSize": 1
   },
    "errcode": "0",
    "errmsg": "",
    "values": [
       \{ \{"archivesAddress": "20200618154300",//meter address
           "archivesName": "862437040310543",//user name
           "archivesNumber": "USER20200618154211",//user number
           "areaId": 39,//areaid
           "areaName": "江苏省-无锡市-淘金智能科技",//area name
           "companyId": 0,//
           "energyType": "WATER", //energy type, water
           "freezeReading": "0.0000",//Frozen reading
           "id": 208271,
           "isDel": false,
           "level": "",//Coverage level
           "margin": "",//liquefied gas cylinder/tank exclusive
letter
           "meterReadingState": "",//meter reading status
           "meterReadingtime": "2020-06-18 16:23:27",//Meter reading
time
           "operatorId": 0,
           "pressure": "",//Pressure
           "sensitivity": "",//sensitivity
           "signalNoise": "",//signal to noise ratio
           "signals": "",//signal strenth
           "type": "LORA",//Meter Type
           "valve": 2,//status 2: unknown, 1: on, 0.off
           "voltage": 0//voltage, 0 presents the meter did not report
Voltage value
       }
    ]
}
```
#### <span id="page-12-0"></span>**Valve Switching record**

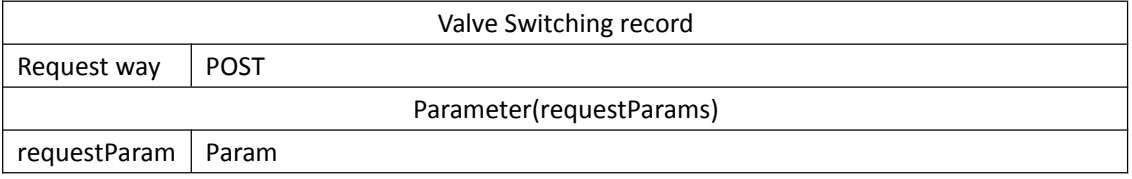

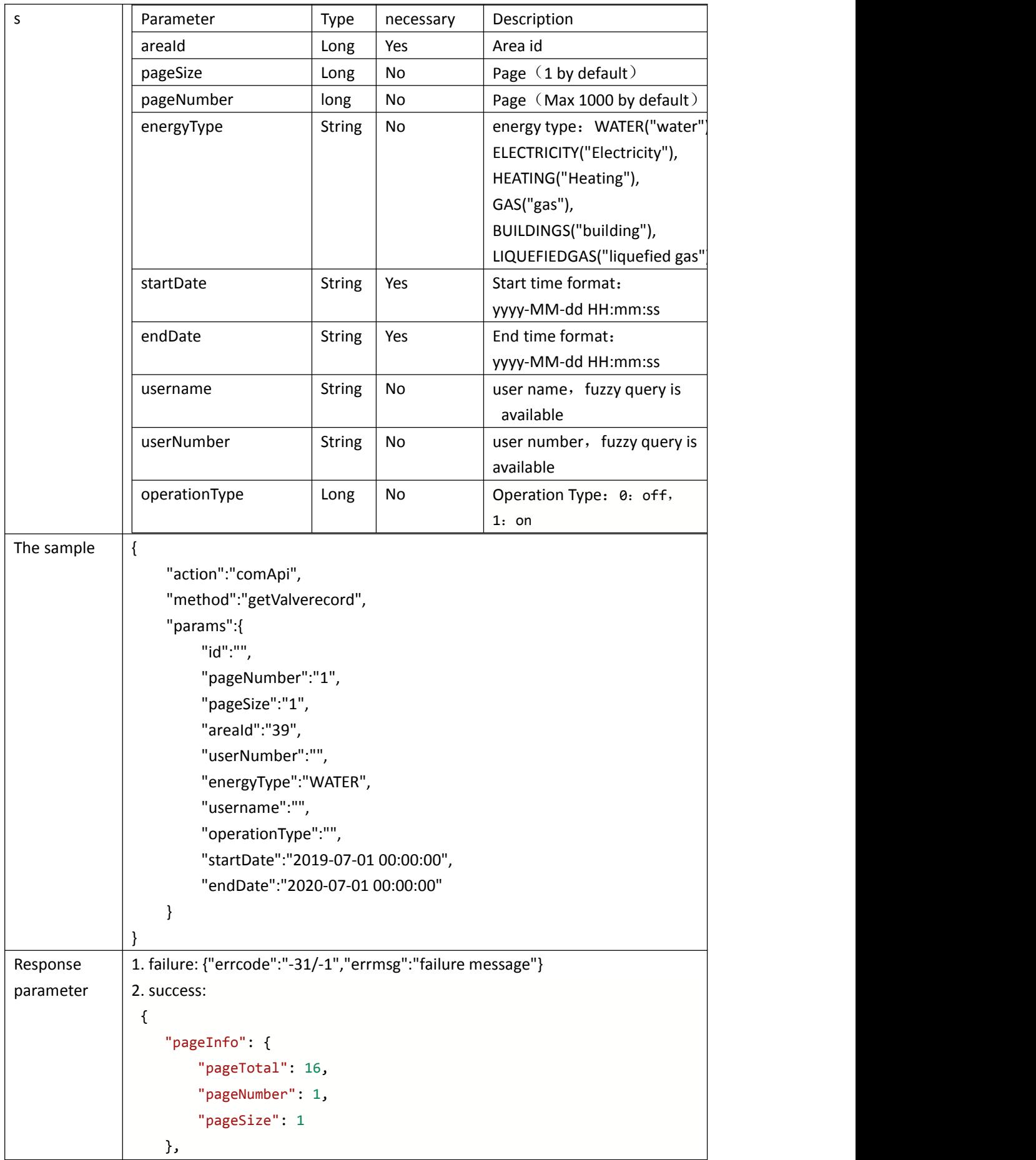

Technology r&d center

```
"errcode": "0",
   "errmsg": "succeed",
   "values": [
       \{ \{"companyId": 0,//reserved letter
          "energyType": "WATER",//energy type
          "executionType": 1, // operation Type 0: off, 1: on
          "id": 585,
          "isDel": false, //reserved letter
          "operatorId": 0,//reserved letter
          "resultInfo": "Keep valve control record",//info
          "valCause": "",//reserved letter
          "valueId": 266393,
          "username": "RHF_dongho_型评_04", //user name
          "userNumber": "USER20200104135725",//user number
          "dateTime": "2020-01-10 10:39:57",//operation time
          "status": "succeed"//executing state
       }
   ]
}
```
#### <span id="page-14-0"></span>**Bill**

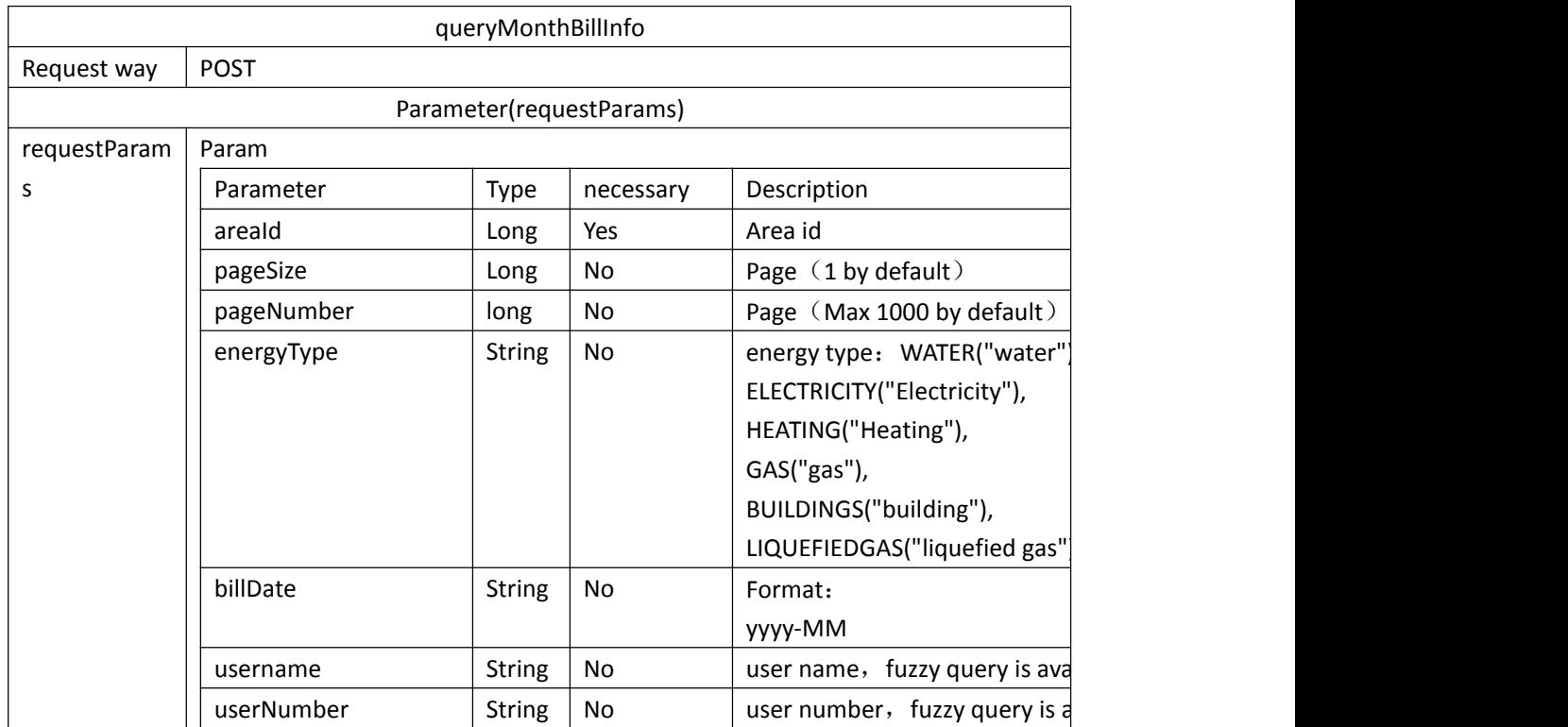

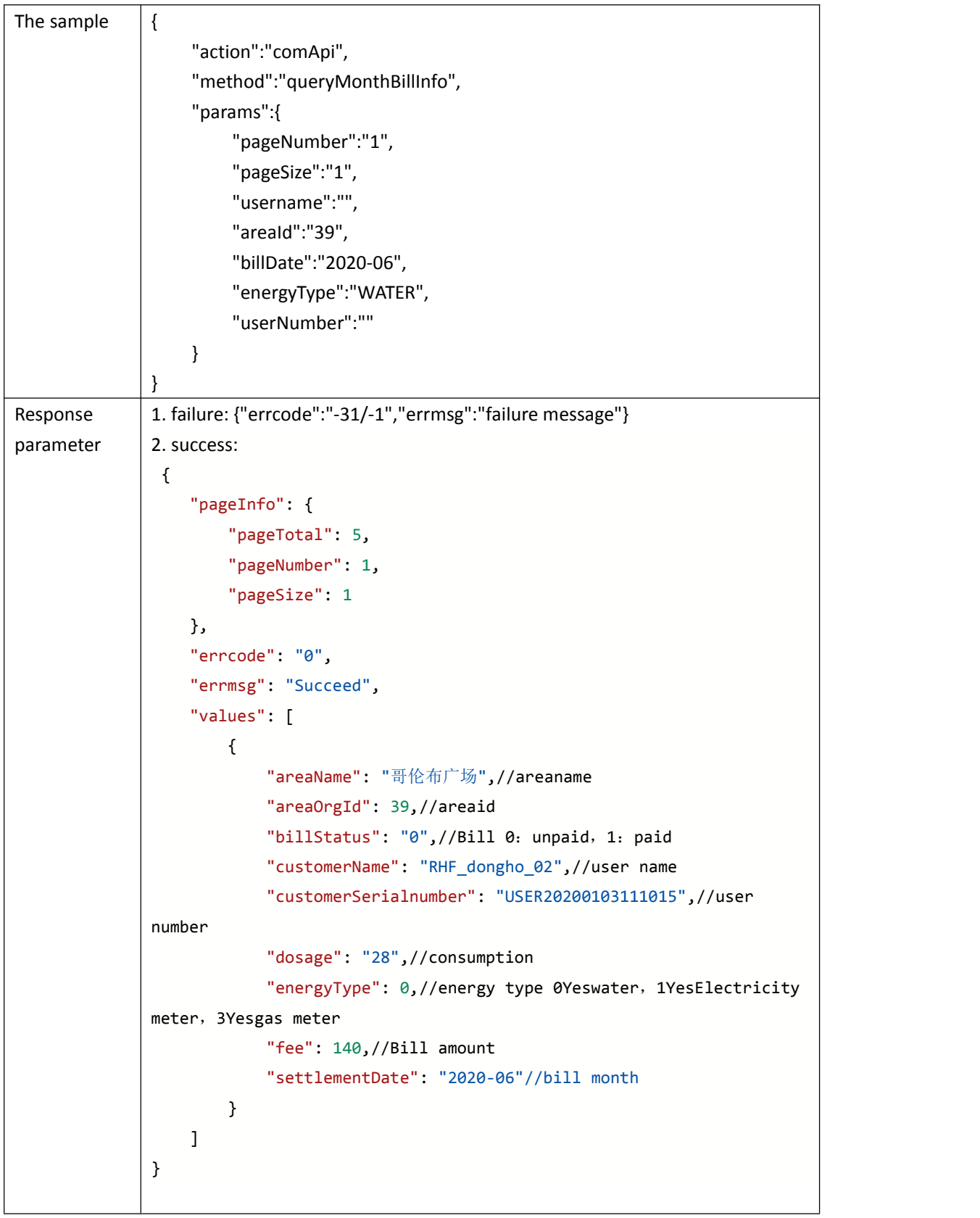

## <span id="page-16-0"></span>**login/logout**

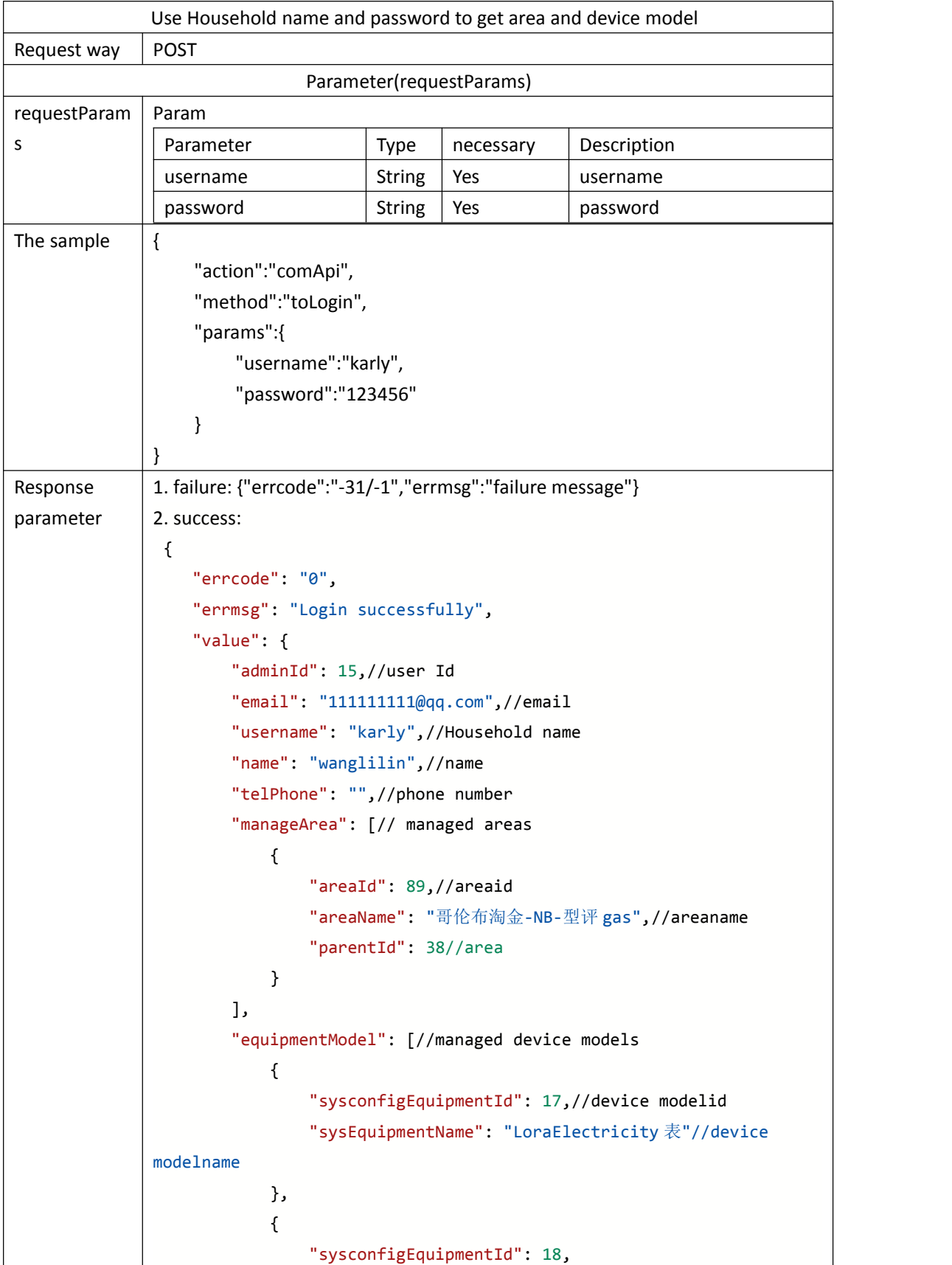

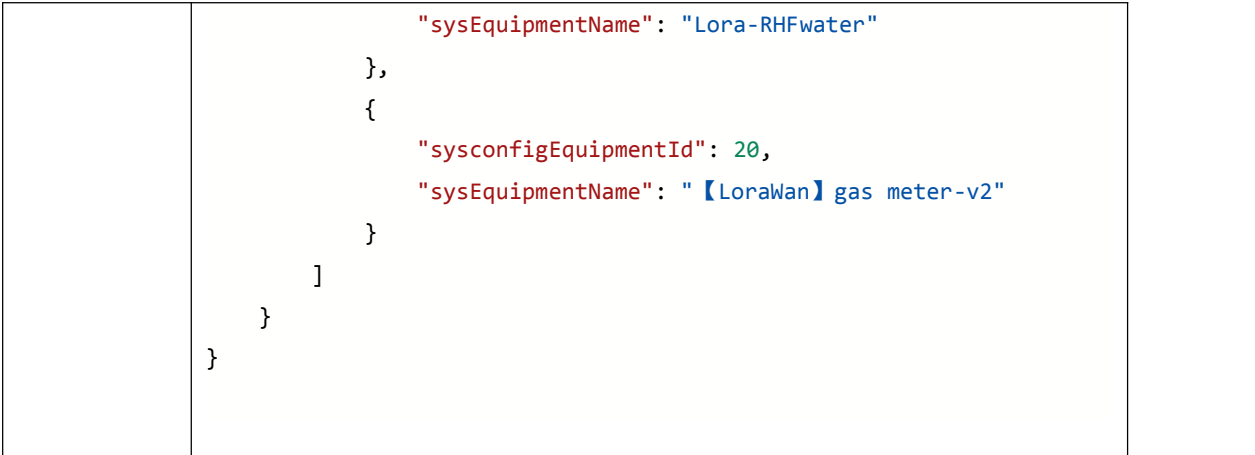

## <span id="page-17-0"></span>**LoraWan API**

Meter Lorawan data entry, function management

### <span id="page-17-1"></span>**Gateway**

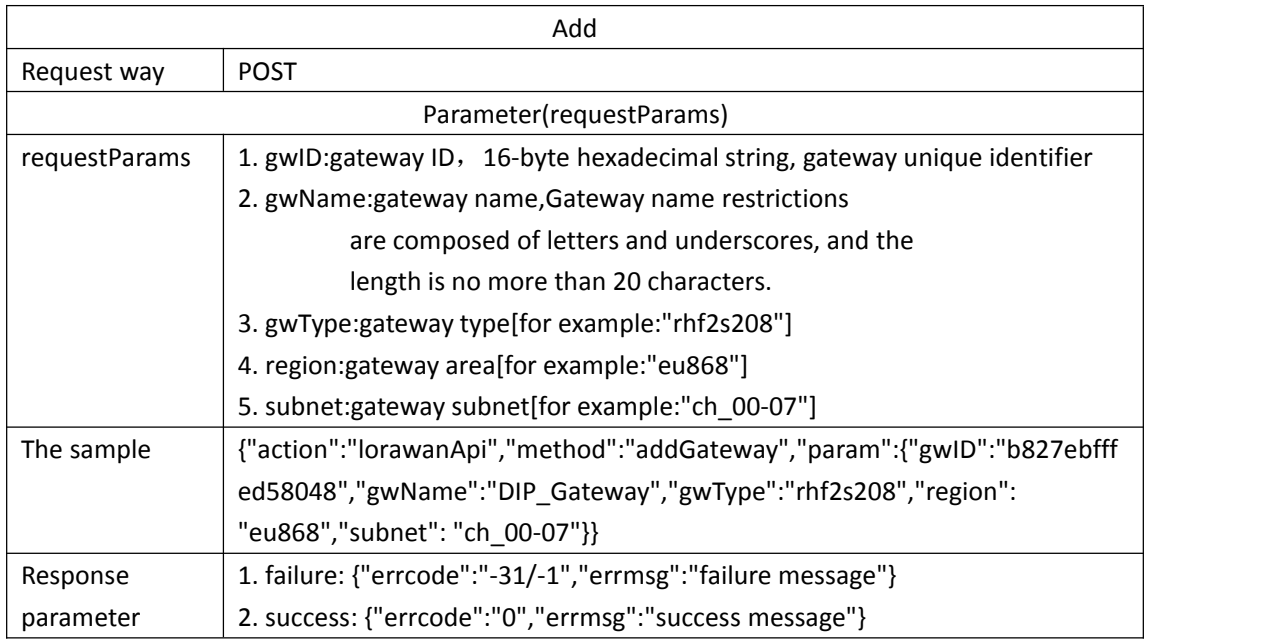

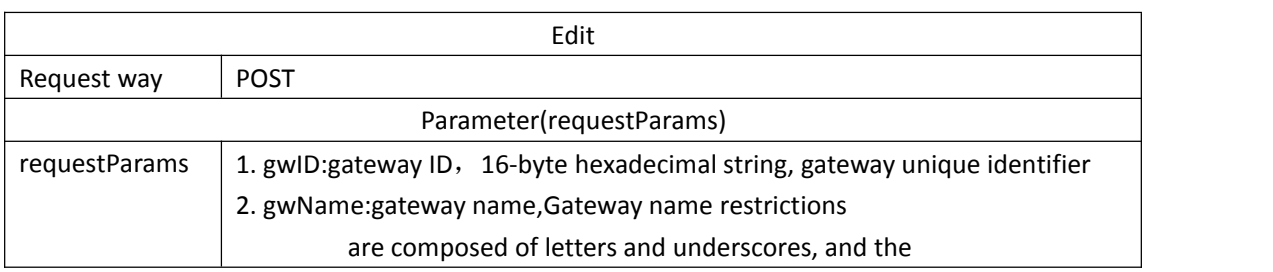

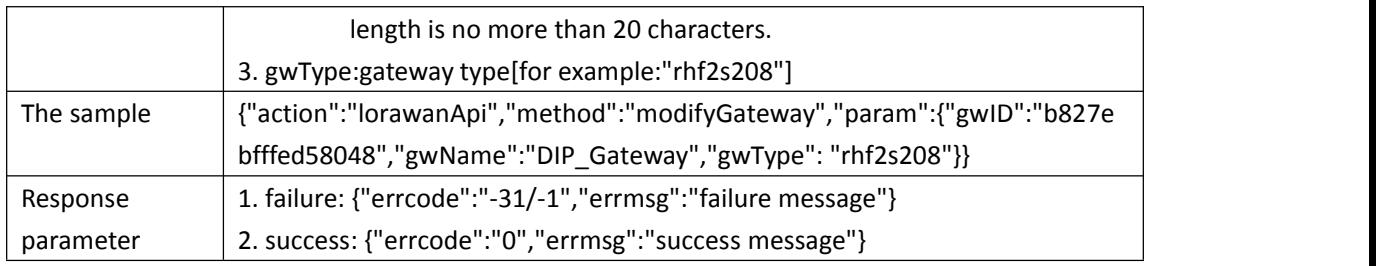

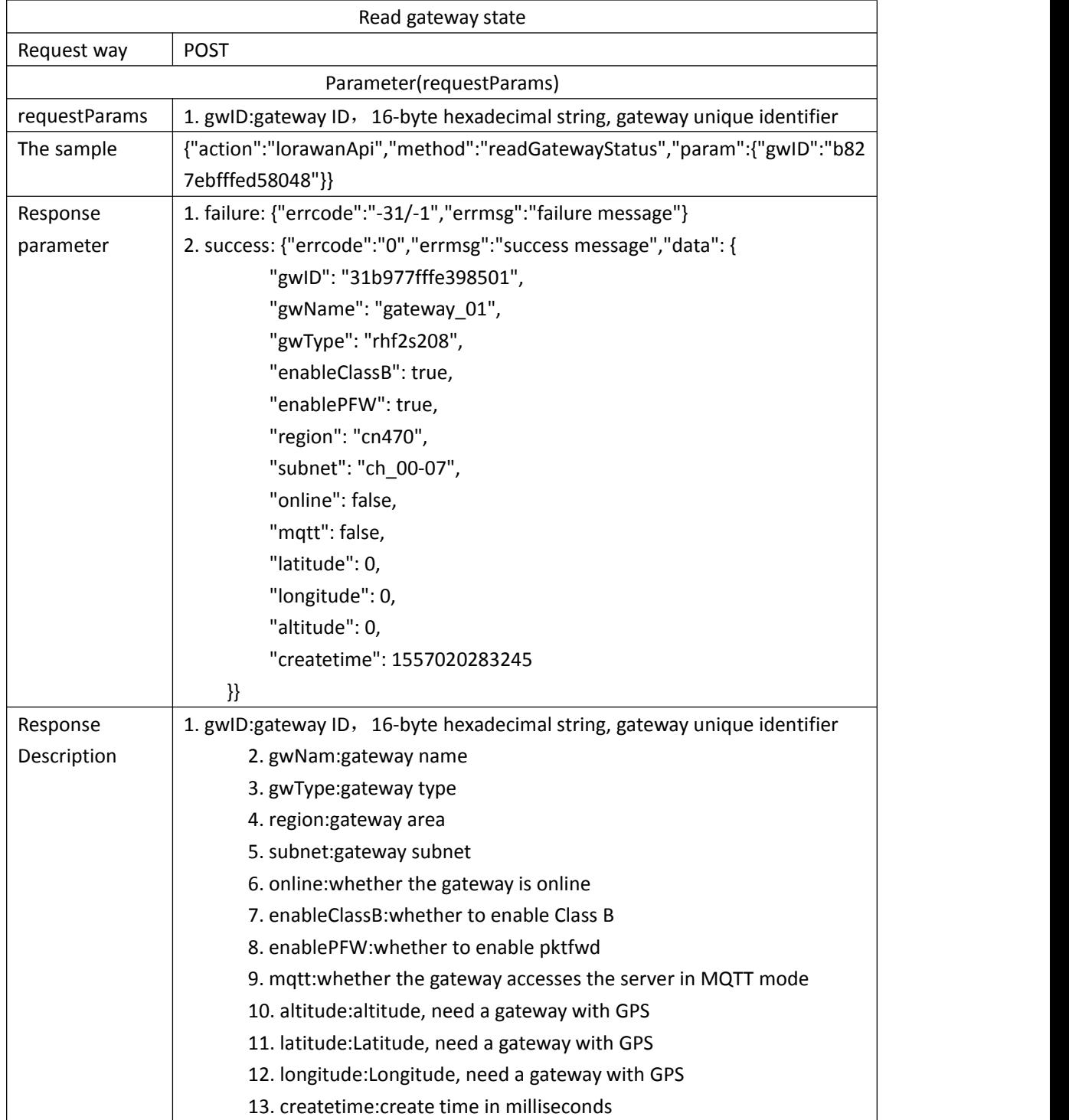

#### <span id="page-19-0"></span>**Add LoraWan Meter**

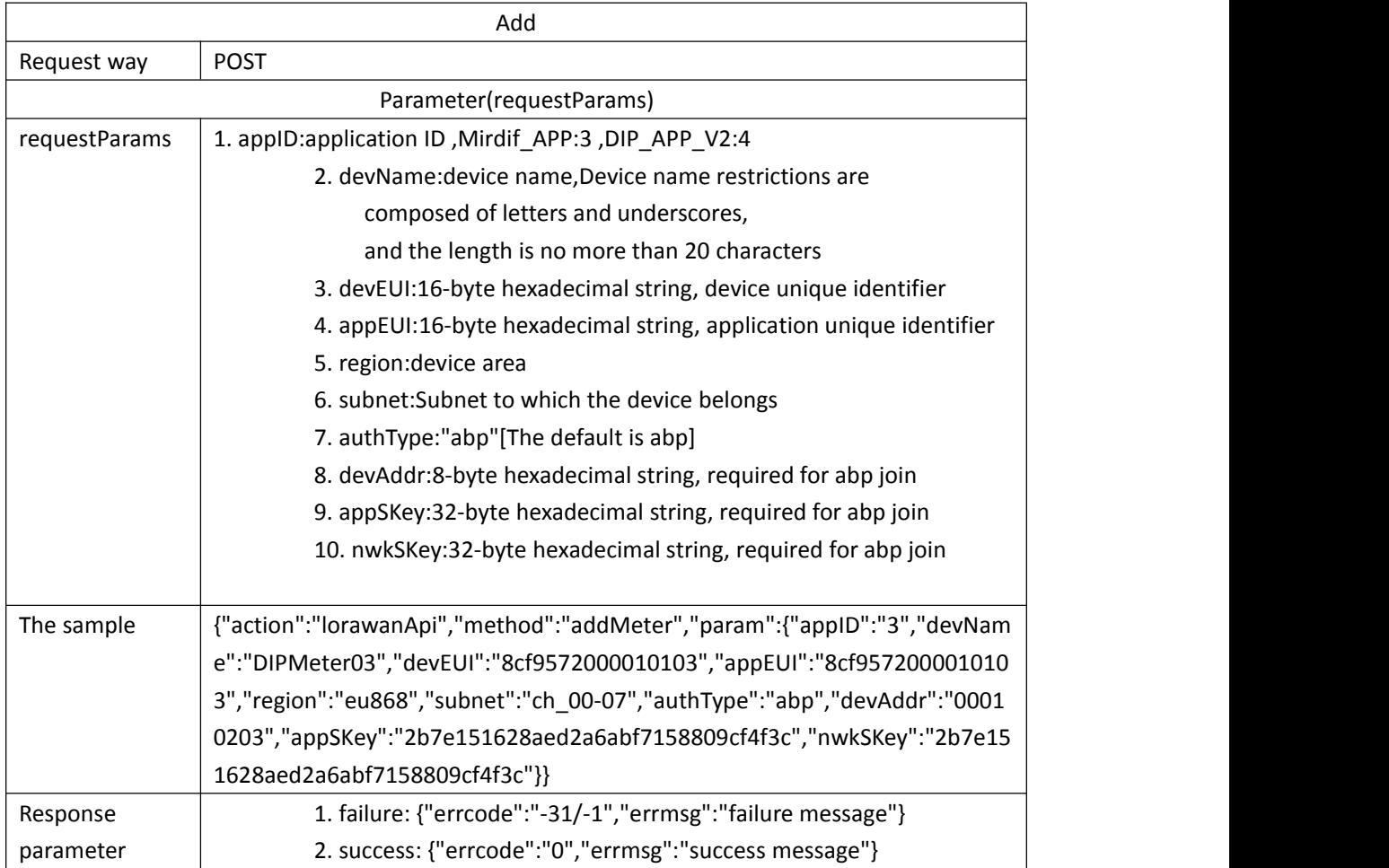

## <span id="page-19-1"></span>**Traffic query**

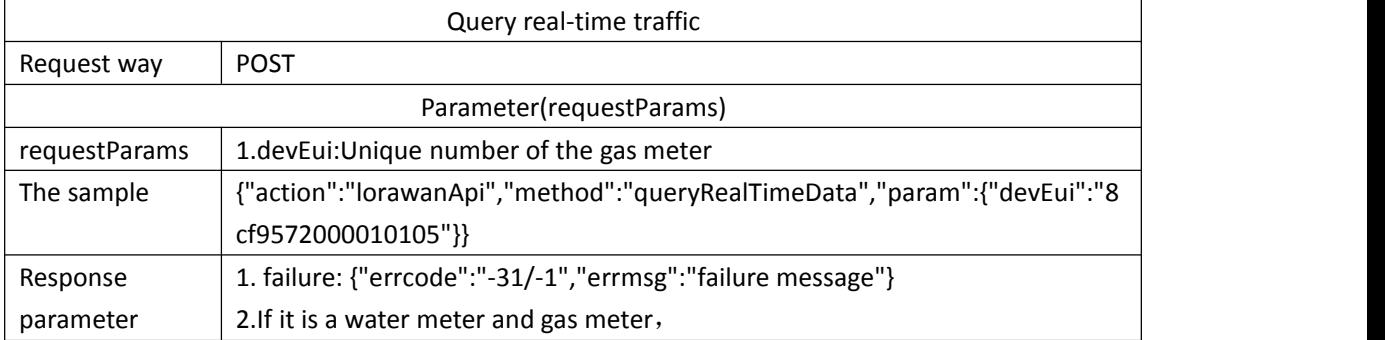

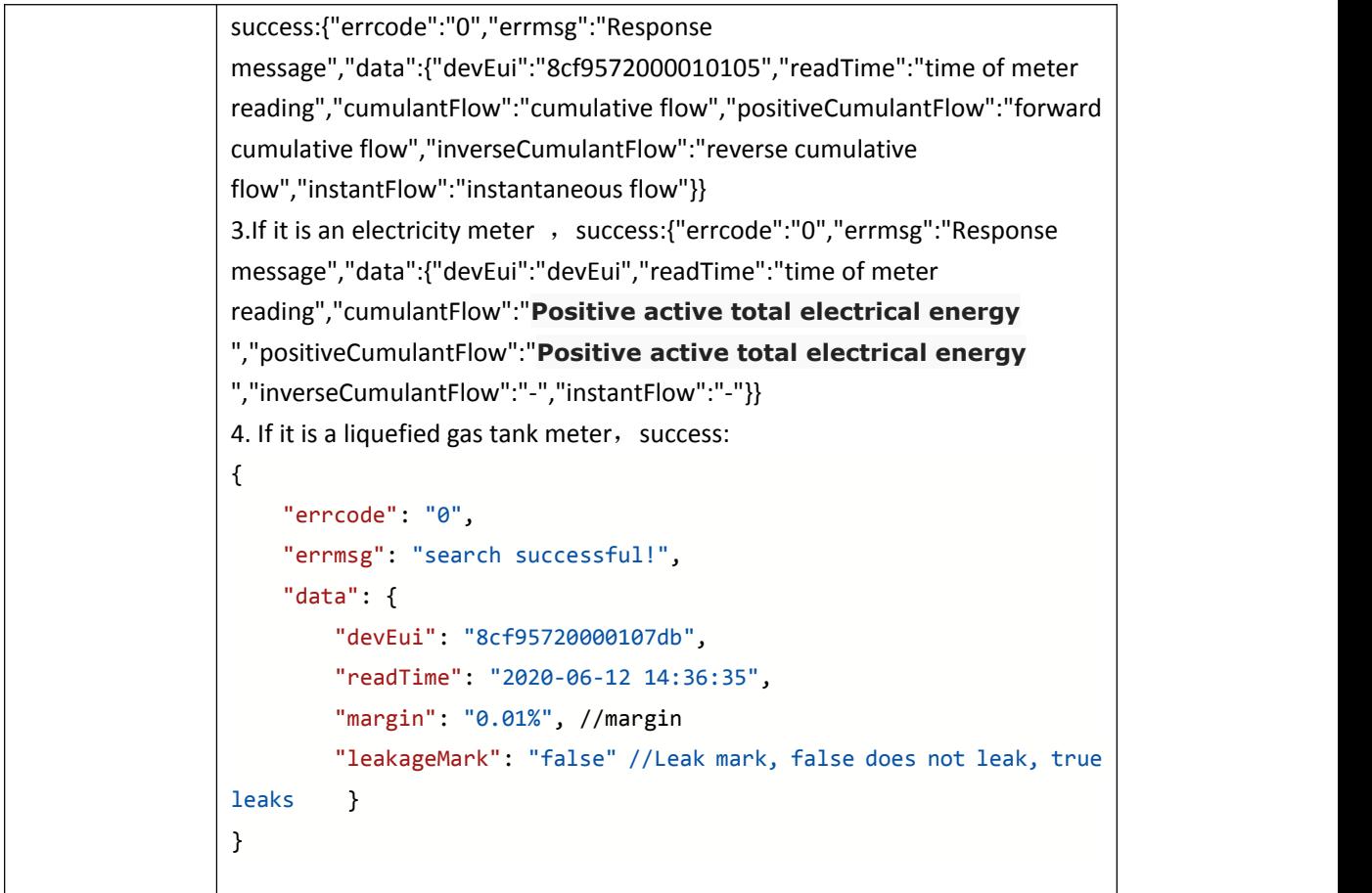

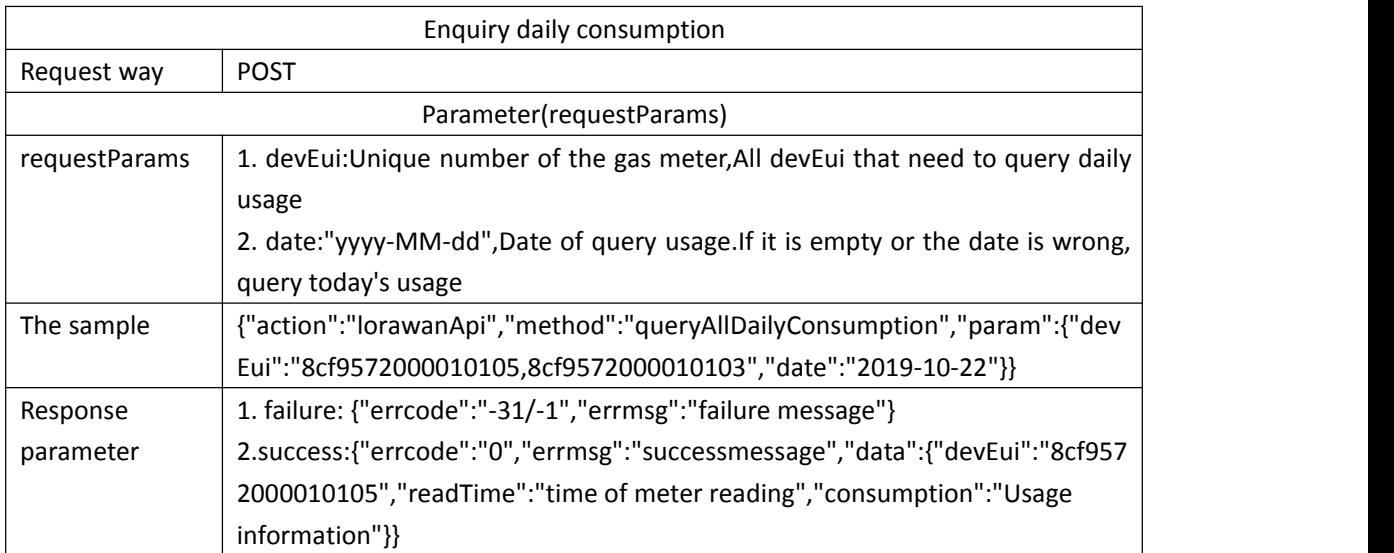

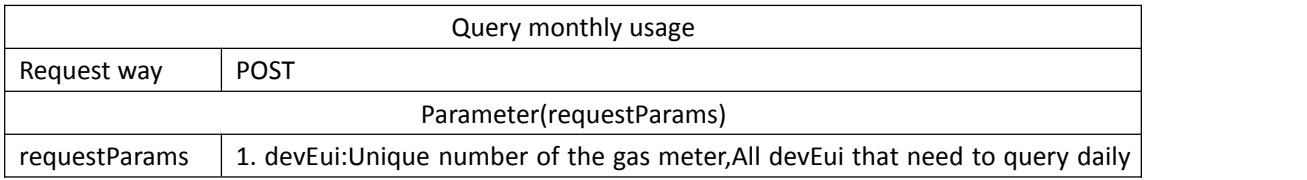

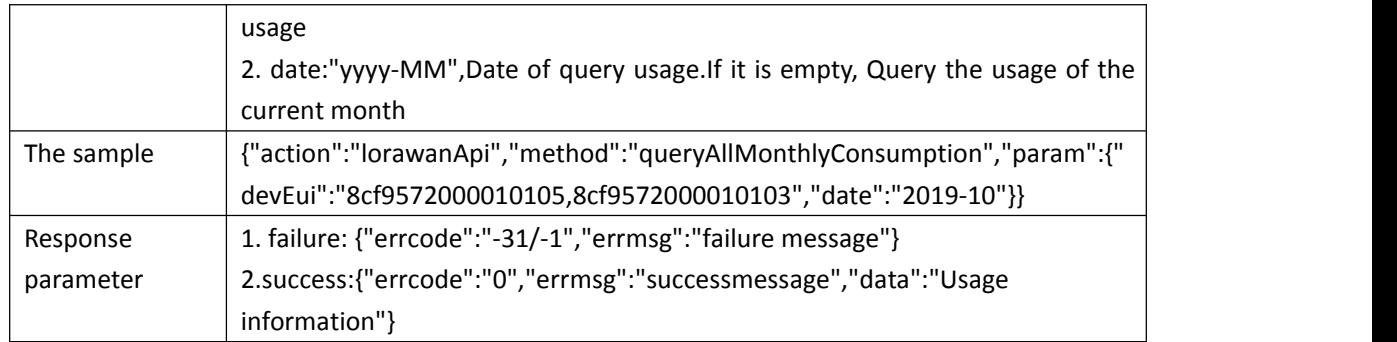

#### <span id="page-21-0"></span>**The valve handle**

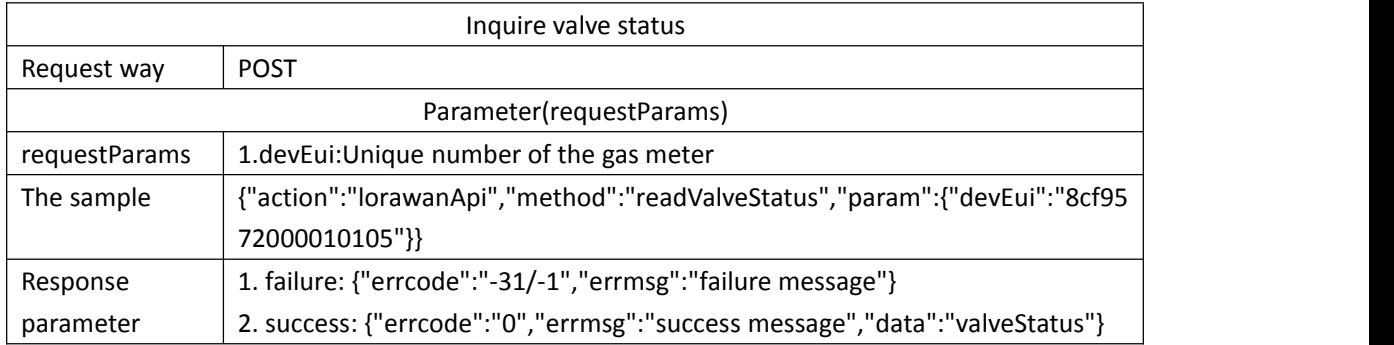

### <span id="page-21-1"></span>**Top-up payment**

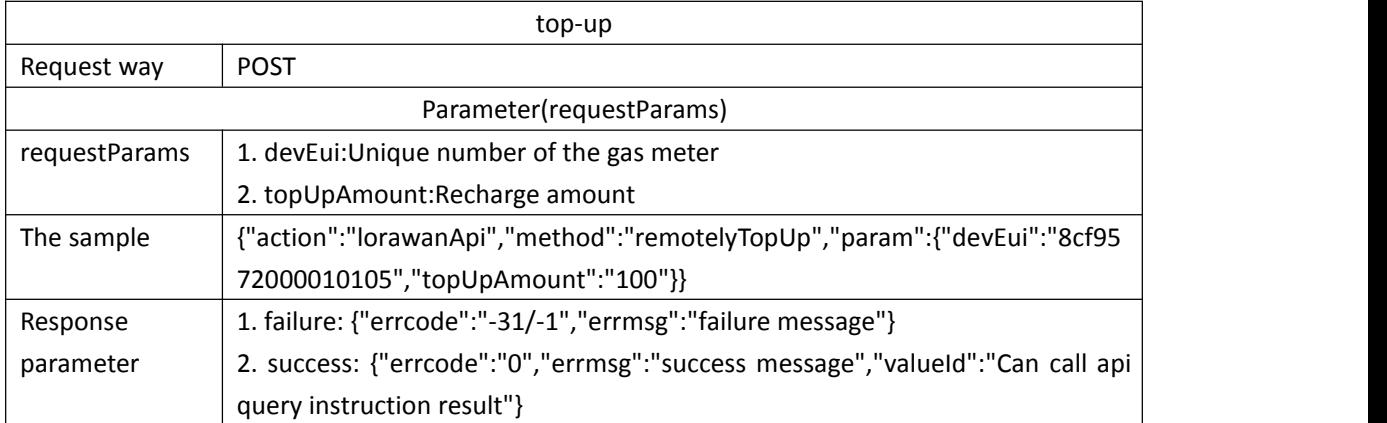

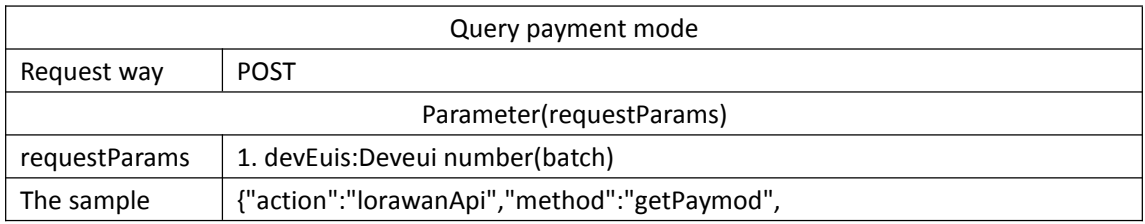

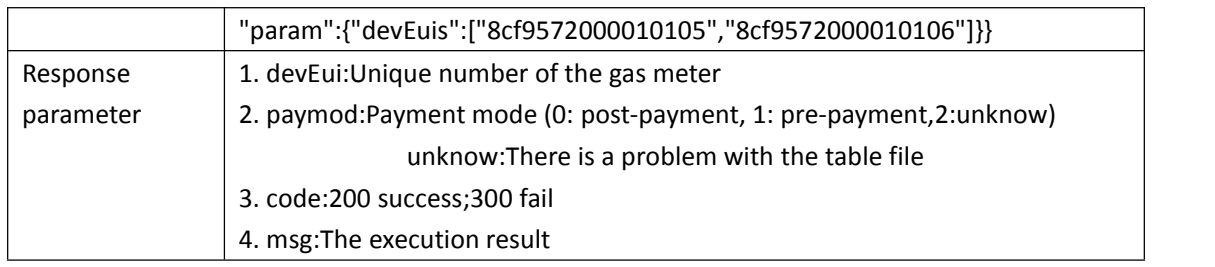

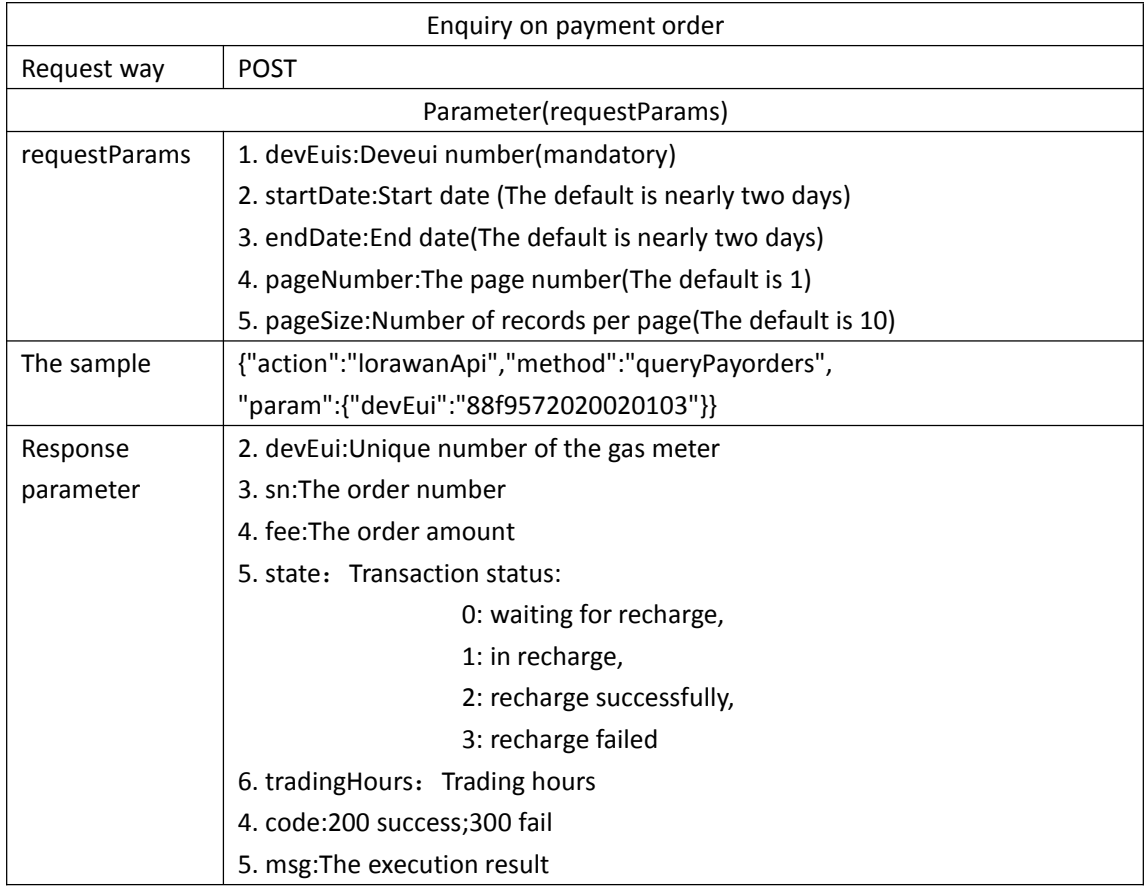

#### <span id="page-22-0"></span>**meter processing**

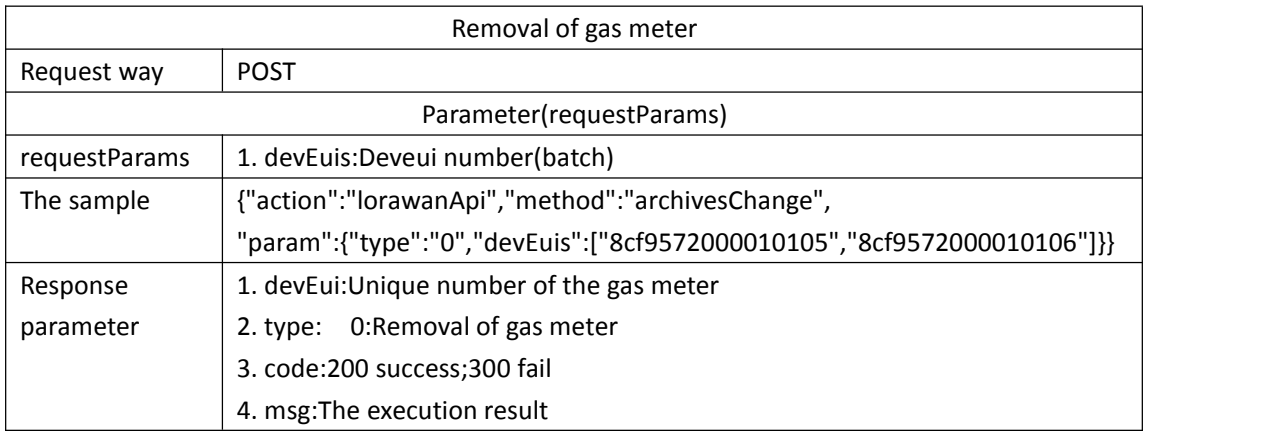

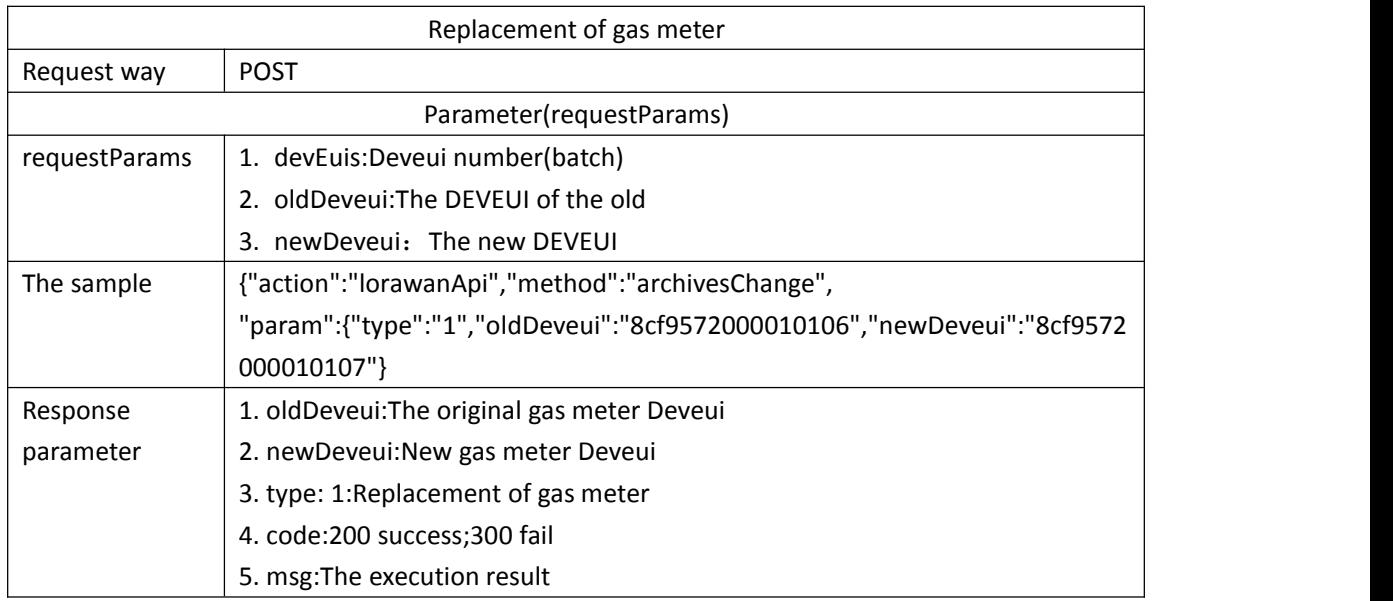

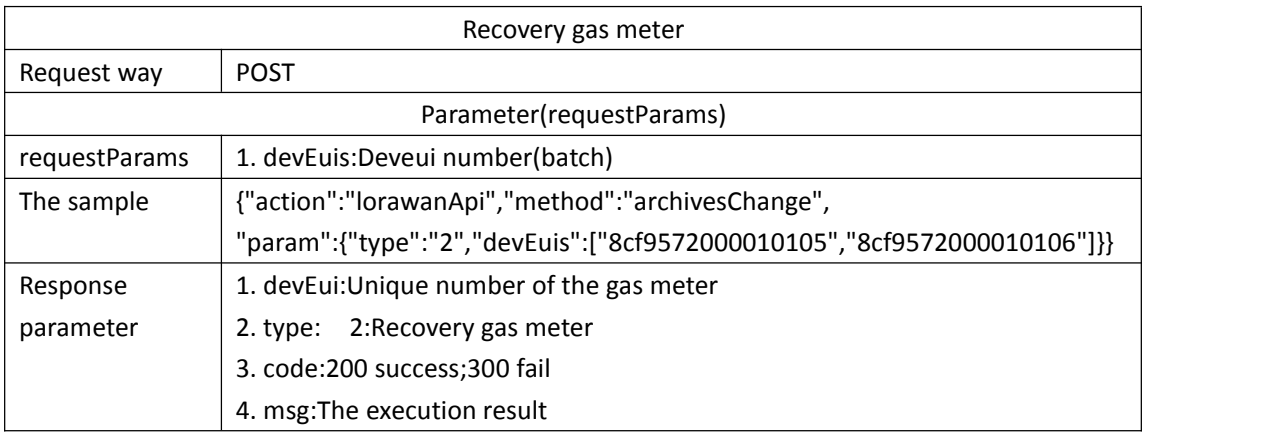

## <span id="page-23-0"></span>**Meter control API**

Meter command control, down control command

#### <span id="page-23-1"></span>**Switch valve**

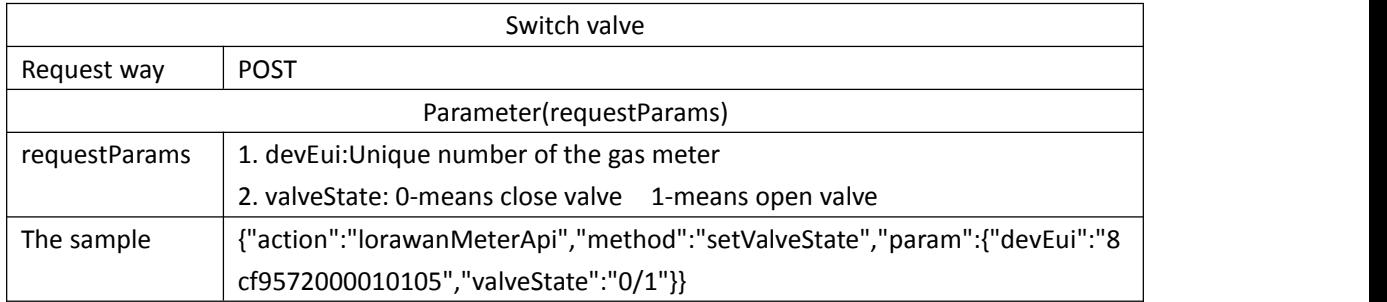

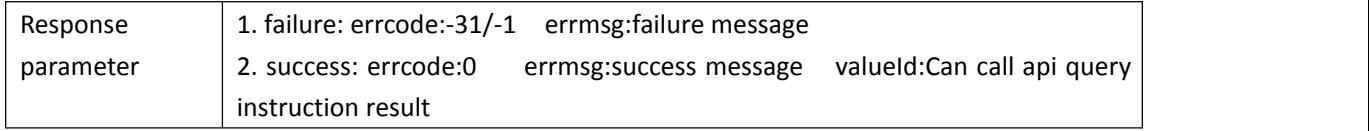

#### <span id="page-24-0"></span>**Command and control**

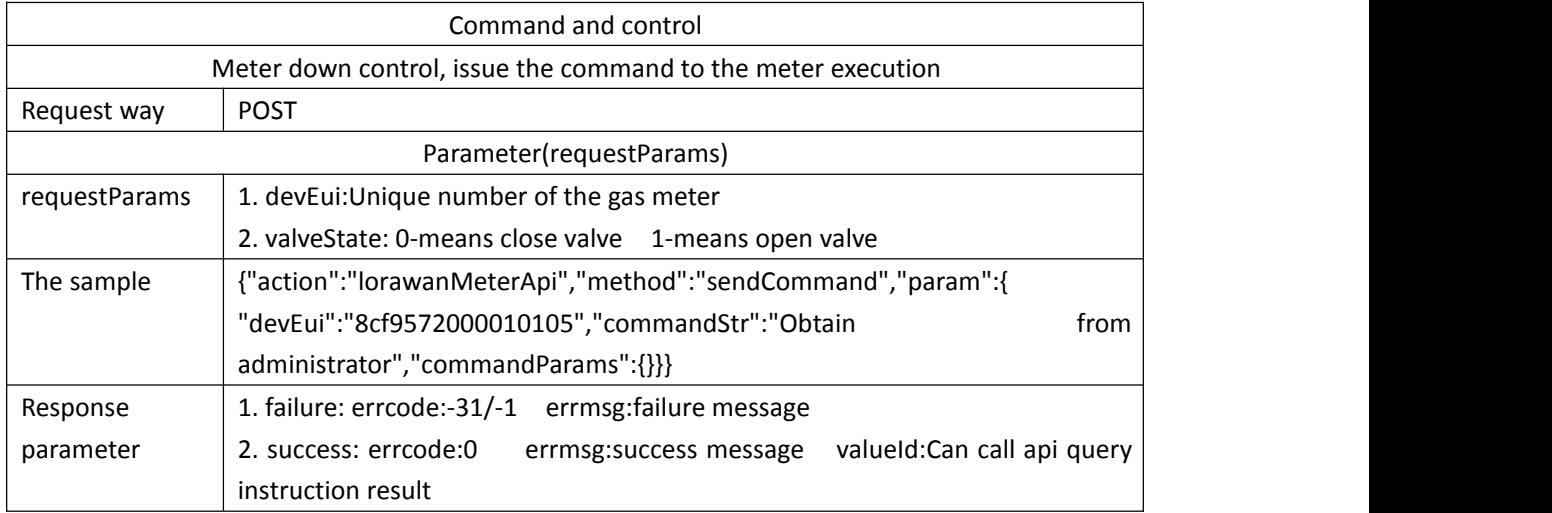